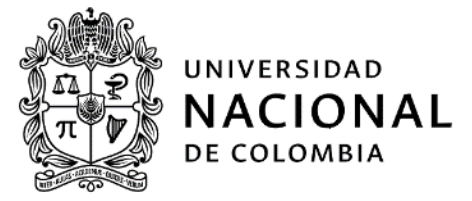

### OFICINA NACIONAL DE CONTROL INTERNO

**INFORME TERCER SEGUIMIENTO 2023** Plan Anticorrupción y Atención al Ciudadano con corte al 31 de diciembre

> Elaboró: Luisa Fernanda Ríos Giraldo Asesora Ricardo Estupiñán Páez Profesional Especializado

Revisado y aprobado por:<br>Ángel Múnera Pineda Jefe

Bogotá, enero de 2024

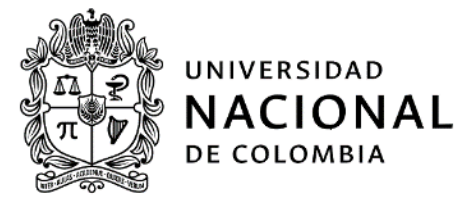

### **TABLA DE CONTENIDO**

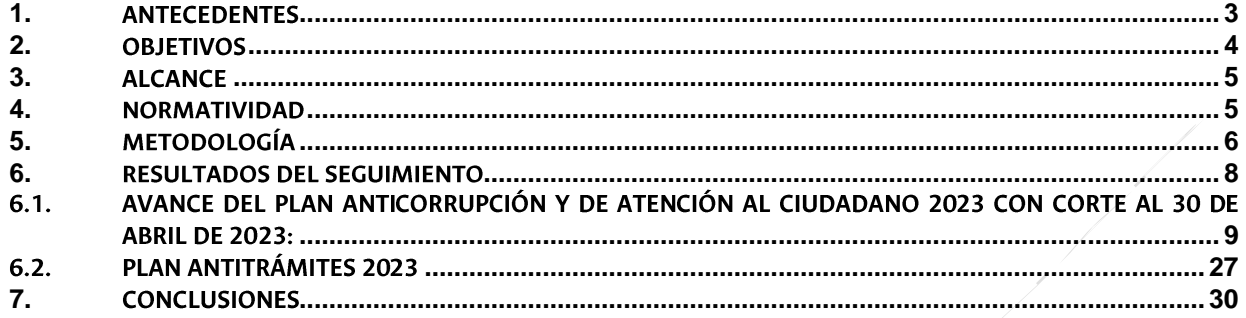

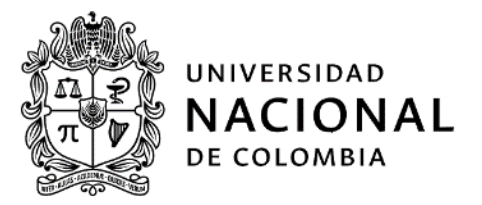

#### **INFORME** SEGUNDO SEGUIMIENTO AL PLAN ANTICORRUPCIÓN Y ATENCIÓN AL CIUDADANO - PAAC 2023 **CORTE: 31 DE DICIEMBRE**

#### <span id="page-2-0"></span> $1.$ **ANTECEDENTES**

En el marco del Plan Nacional del Sistema de Control Interno para la vigencia 2023, aprobado por el Comité Nacional de Coordinación del Sistema de Control Interno (CNCSCI), en la sesión No. 2 del 23 de febrero de 2023, la Oficina Nacional de Control Interno (ONCI) incluvó la realización del Informe de Ley Seguimiento al Plan Anticorrupción y de Atención al Ciudadano 2023 (PAAC) y del Mapa de Riesgos de Corrupción 2023 (MRC) de la Universidad Nacional de Colombia, el cual se realiza cuatrimestralmente.

De acuerdo con lo definido en el Artículo 73 de la Lev 1474 de 2011: "Cada entidad del orden nacional, departamental y municipal deberá elaborar anualmente una estrategia de lucha contra la corrupción y de atención al ciudadano".

Asimismo, el Artículo 2.1.4.2 del Decreto 124 de 2016 definió como:

"(...) metodología para diseñar y hacer seguimiento al Mapa de Riesgos de Corrupción de que trata el artículo 73 de la Ley 1474 de 2011", la establecida en el documento "Guía para la Administración del riesgo y el diseño de controles en entidades públicas versión 6.0", de la Función Pública de noviembre de  $2022."$ 

Respecto a la verificación del cumplimiento, el mencionado Decreto en su Artículo 2.1.4.5 designó en la Oficina de Planeación de las entidades o quien haga sus veces, la consolidación del Plan Anticorrupción y de Atención al Ciudadano y el Mapa de Riesgos de Corrupción, "(...) quienes además servirán de facilitadores para todo el proceso de elaboración del mismo".

Es así como la Dirección Nacional de Planeación y Estadística (DNPE), junto con los Líderes de procesos, la Vicerrectoría General (VRG), Secretaría General (SG), Dirección Nacional de Personal Académico y Administrativo (DNPAA), Dirección de Relaciones Exteriores (DRE), Dirección Nacional de Bienestar Universitario (DNBU), Dirección Nacional de Veeduría Disciplinaria (DNVD), Oficina Nacional de Gestión y Patrimonio Documental (ONGPD), Secretarías de Sede (SS) y Unidad de Medios de Comunicación (UNIMEDIOS), definieron el Plan Anticorrupción y de Atención Al Ciudadano (PAAC) 2023.

Cabe resaltar que de acuerdo a lo definido en el Artículo 2.1.4.8 (Decreto 124 de 2016):

"(...) las entidades del orden nacional, departamental y municipal deberán elaborar y publicar el Plan Anticorrupción y de Atención al Ciudadano y el Mapa de Riesgos en el enlace de 'Transparencia y acceso a la información en el sitio web de cada entidad a más tardar el 31 de enero de cada año".

Igualmente, con relación al monitoreo del PAAC 2023, se considera importante mencionar lo definido en el documento "Estrategias para la Construcción del Plan Anticorrupción y de Atención al Ciudadano" en su Capítulo III. Aspectos Generales Del Plan Anticorrupción y de Atención Al Ciudadano, numeral 8, en el cual se refiere que una vez elaborado el PAAC, este debe ser publicado a más tardar el 31 de enero de cada año en la página Web de la entidad y la responsabilidad de su monitoreo y evaluación permanente corresponde al equipo de trabajo del componente respectivo y al Jefe de Planeación, para el caso de la Universidad a la DNPE.

Asimismo, en el capítulo III (mencionado en el párrafo anterior, página 11 de dicho documento), en el numeral

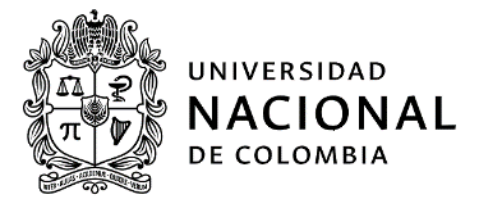

12, respecto al incumplimiento del PAAC, se menciona: "Constituye falta disciplinaria grave el incumplimiento de la implementación del Plan Anticorrupción y de Atención al Ciudadano"

Finalmente, a partir de la información reportada por la DNPE, la Oficina Nacional de Control Interno (ONCI) realizará el seguimiento al avance de las actividades planteadas en el PAAC 2023, incluyendo el Mapa de Riesgos de Corrupción (MRC 2023), de acuerdo con la Estrategia y Guía mencionadas anteriormente, en cumplimiento a lo definido en el Decreto 124 de 2016:

"Artículo 2.1.4.6. Mecanismos de seguimiento al cumplimiento y monitoreo. El mecanismo de seguimiento al cumplimiento de las orientaciones y obligaciones derivadas de los mencionados documentos, estará a cargo de las oficinas de control interno, para lo cual se publicará en la página web de la respectiva entidad, las actividades realizadas, de acuerdo con los parámetros establecidos".

Por lo anterior, en cumplimiento de la normatividad establecida, la ONCI realizará seguimiento (tres) 3 veces al año, así:

Primer seguimiento: Con corte al 30 de abril. En esa medida, la publicación deberá surtirse dentro de los diez (10) primeros días hábiles del mes de mayo.

Segundo seguimiento: Con corte al 31 de agosto. La publicación deberá surtirse dentro de los diez (10) primeros días hábiles del mes de septiembre.

Tercer seguimiento: Con corte al 31 de diciembre. La publicación deberá surtirse dentro de los diez (10) primeros días hábiles del mes de enero de 2024.

Para este caso, se considera pertinente tener presente lo establecido en la Resolución 1243 de 2023 "Por la cual se ordena la suspensión de términos de las actuaciones administrativas para el Nivel Nacional, Sede Bogotá, Sede Manizales, Sede Medellín, Sede Palmira, Sede La Paz y Sedes de Presencia Nacional de la Universidad Nacional de Colombia, por el periodo comprendido entre el 14 de diciembre de 2023 y el 10 de enero de 2024, inclusive."

#### <span id="page-3-0"></span> $2.$ Objetivos

### 2.1. Objetivo General

Realizar el seguimiento del avance de las actividades definidas en el Plan Anticorrupción y de Atención al Ciudadano PAAC 2023 y del Mapa de Riesgos de Corrupción MRC 2023 de la Universidad Nacional de Colombia, conforme a lo normativamente establecido.

### 2.2. Objetivo Específico

l

Verificar el cumplimiento del Artículo 73 de la Ley 1474 de 2011, para el cuatrimestre septiembre a diciembre de 2023, empleando la metodología definida en los documentos "Estrategias para la Construcción del Plan Anticorrupción y de Atención al Ciudadano" 2015, versión 2; y "Guía para la Administración del riesgo y el diseño de controles en entidades públicas", noviembre de 2022, versión 6.01, así como en la "Guía para la Administración

 $1$  DAFP: Departamento administrativo de la Función Pública

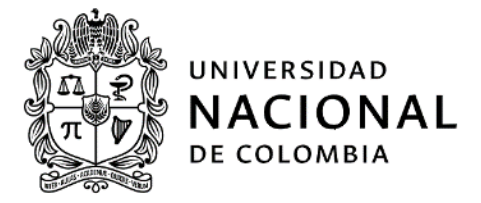

de riesgos de proceso", de 2021, versión 9<sup>2</sup> y el "Marco Integral para la Gestión de Riesgos UNAL".

#### <span id="page-4-0"></span> $\overline{3}$ . **Alcance**

El presente seguimiento se enfocó en la verificación del avance de las actividades definidas en el Plan Anticorrupción y de Atención al Ciudadano y del Mapa de Riesgos de Corrupción con corte al 31 de diciembre de 2023, mediante la información monitoreada y consolidada por la DNPE con las áreas responsables de la ejecución y monitoreo de los dos instrumentos, y remitida a la ONCI.

#### <span id="page-4-1"></span> $\mathbf{A}$ Normatividad

### Normatividad propia de la ONCI:

El desarrollo del rol de evaluador independiente ejercido por la ONCI, se ajusta a la normatividad establecida por Ley, la cual se encuentra disponible para consulta en el normograma del Proceso de Evaluación Independiente en el siguiente enlace: http://controlinterno.unal.edu.co/normativa/interna/

### Normatividad de la estrategia anticorrupción:

Metodología Plan Anticorrupción y de Atención al Ciudadano

- Ley 1474 de Julio 12 de 2011 del Congreso de Colombia, "Por la cual se dictan normas orientadas a fortalecer los mecanismos de prevención, investigación y sanción de actos de corrupción y la efectividad del control de la gestión pública".
- " Decreto 1784 de 2019 de la Presidencia de la Republica "Por el cual se modifica la estructura del Departamento Administrativo de la Presidencia de la República".
- " Decreto 876 DE 2020 de la Presidencia de la República" Por el cual se modifica la estructura del Departamento Administrativo de la Presidencia de la República". Modifica el Decreto 1784 de 2019.
- Decreto 901 de 2020 de la Presidencia de la Republica "Por el cual se modifica la estructura del Departamento Administrativo de la Presidencia de la República".
- Decreto 1081 de 2015 del Departamento Administrativo de la Presidencia de la República "Por medio del cual se expide el Decreto Reglamentario Único del Sector Presidencia de la Republica".
- Decreto 124 de 2016 del Departamento Administrativo de la Presidencia de la República "Por el cual se sustituye el Titulo 4 de la Parte 1 del Libro 2 del Decreto 1081 de 2015, relativo al Plan Anticorrupción y de Atención al Ciudadano".
- " Guía para la administración del riesgo y el diseño de controles en entidades públicas", versión 6, de noviembre de 2022, página web del DAFP

Modelo Integrado de Planeación y Gestión

- . Decreto 1081 de 2015 del Departamento Administrativo de la Presidencia de la República "Por medio del cual se expide el Decreto Reglamentario Único del Sector Presidencia de la Republica".
- Decreto 1083 de 2015 del Departamento Administrativo de la Función Pública "Por medio del cual se . expide el Decreto Único Reglamentario del Sector de Función Pública".
- Decreto 1499 de 2017 del Departamento Administrativo de la Función Pública "Por medio del cual se modifica el Decreto 1083 de 2015, Decreto Único Reglamentario del Sector Función Pública, en lo relacionado con el Sistema de Gestión establecido en el artículo 133 de la Ley 1753 de 2015"

l

<sup>&</sup>lt;sup>2</sup> SIGA: Sistema de Gestión Académica, Administrativa y Ambiental de la Universidad Nacional de Colombia, U.GU.15.001.003

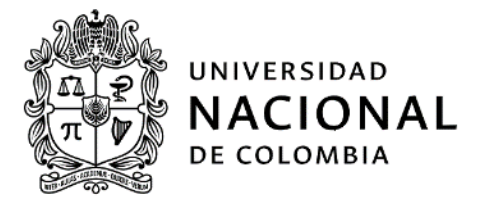

**Trámites** 

- Decreto Ley 019 de 2012 de la Presidencia de la República "Por el cual se dictan normas para suprimir . o reformar regulaciones, procedimientos y trámites innecesarios existentes en la Administración Pública"
- " Decreto 2106 DE 2019 "Por el cual se dictan normas para simplificar, suprimir y reformar trámites, procesos y procedimientos innecesarios existentes en la administración pública"

Modelo Estándar de Control Interno MECI

Decreto 1083 de 2015 del Departamento Administrativo de la Función Pública "Por medio del cual se . expide el Decreto Único Reglamentario del Sector de Función Pública."

Rendición de Cuentas

Ley 1757 de 2015 del Congreso de Colombia "Por la cual se dictan disposiciones en materia de promoción . y protección del derecho a la participación democrática."

Transparencia y Acceso a la Información

- " Ley 1712 de 2014 del Congreso de Colombia "Por medio de la cual se crea la Ley de Transparencia y del Derecho de Acceso a la Información Pública Nacional y se dictan otras disposiciones."
- Ley 1474 de 2011 del Congreso de Colombia, "Por la cual se dictan normas orientadas a fortalecer los mecanismos de prevención, investigación y sanción de actos de corrupción y la efectividad del control de la gestión pública".
- " Ley 1755 de 2015 del Congreso de Colombia, "Por medio de la cual se regula el Derecho Fundamental de Petición y se sustituye un título del Código de Procedimiento Administrativo y de lo Contencioso Administrativo".

Normatividad adicional

- . Lev 1955 de 2019"Por el cual se expide el Plan Nacional de Desarrollo 2018-2022"
- " Ley 2013 de 2019 "Por medio del cual se busca garantizar el cumplimiento de los principios de transparencia y publicidad mediante la publicación de las declaraciones de bienes, renta y el registro de los conflictos de intereses".
- " Ley 2016 de 2020 "Por la cual se adopta el código de integridad del servicio público colombiano y se dictan otras disposiciones".
- " Decreto Ley 2106 de 2019 de la Presidencia de la Republica "Por el cual se dictan normas para simplificar, suprimir y reformar trámites, procesos y procedimientos innecesarios existentes en la administración pública".
- $\blacksquare$ Guía para la Administración de Riesgos de Proceso - U.GU.15.001.003, SIGA UNAL, de 2021 versión
- "Marco Integral para la Gestión de Riesgos UNAL" .

#### <span id="page-5-0"></span>**METODOLOGÍA** 5.

Con el fin de dar cumplimiento a los protocolos establecidos por la ONCI, se llevaron a cabo las siguientes actividades:

 $\mathbf{i}$ . Reunión de instalación del tercer seguimiento del PAAC 2023 corte diciembre 31, realizada el 12 de enero de 2023 con la presencia del enlace de la Dirección Nacional de Planeación y Estadística, quien será el encargado de la consolidación y revisión de información aportada por las áreas responsables de la ejecución del PAAC y el Director Nacional de Planeación y Estadística.

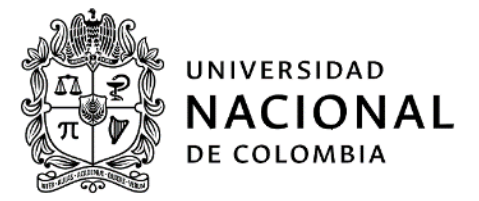

De la reunión mencionada se levantó acta, la cual fue aprobada por correo electrónico y se anexó a la guía de evaluación.

Por otro lado, para efectos de garantizar la consistencia, pertinencia, integralidad y oportunidad de la información, el Director Nacional de Planeación y Estadística (DNPE) posterior a la instalación, se remitió el documento "carta de representación", la cual se solicitó fuera tenida en cuenta para responder a los requerimientos de la Oficina Nacional de Control Interno.

ii. Consolidación por parte de la DNPE de los avances de las acciones que remitan las dependencias de acuerdo con los asuntos de su responsabilidad.

Se precisa que la información de los avances de las actividades del PAAC 2023 del corte referido, fue solicitada por parte de la ONCI a través de oficio N.1.011-1038-2023 del 15 de noviembre de 2023 a la DNPE, con fecha de respuesta para el 12 de enero de 2024.

Por su parte la citada instancia emitió respuesta a través de oficio N.1.006-11-24 del 12 de enero de 2023.

- iii. Revisión por parte de la ONCI del avance de las actividades del PAAC 2023 del corte referido, y del MRC 2023, de acuerdo con los soportes consolidados por la DNPE.
- Una vez analizada la información, la ONCI elaboró el informe preliminar del tercer iv. seguimiento de 2023, el cual fue remitido a la DNPE, con el fin de recibir las respectivas observaciones. Por su parte, la DNPE a través de comunicación electrónica del 19 de enero de 2024 (10:38 am), indicó no tener comentarios al informe preliminar.
- Elaboración del informe final de seguimiento para su posterior publicación en la página web v. de la ONCI, de acuerdo a lo definido en el Decreto 124 de 2016.
- vi. El informe definitivo de este seguimiento fue remitido en primera instancia a la Rectoría como usuario principal de la información de la ONCI. Adicionalmente, se envió al Comité Nacional de Coordinación del Sistema de Control Interno -CNCSCI y a los Subcomités de Coordinación del Sistema de Control Interno - SCSCI.

Respecto al objetivo planteado por la ONCI es importante precisar que de acuerdo a lo definido por el Departamento Administrativo de la Función Pública en la "Guía para la administración del riesgo y el diseño de controles en entidades" versión 6, (Función Pública, noviembre de 2022), corresponde a las líneas de defensa lo siguiente:

- Primera línea de defensa: "Desarrolla e implementa procesos de control y gestión de riesgos a través de su identificación, análisis, valoración, monitoreo y acciones de mejora. A cargo de los gerentes públicos y líderes de los procesos, programas y proyectos de la entidad".

Para el presente informe PAAC 2023, la primera línea de defensa está conformada por las áreas responsables de la ejecución de cada una de las actividades definidas en el PAAC, así como lo que corresponde a la ejecución del MRC 2023.

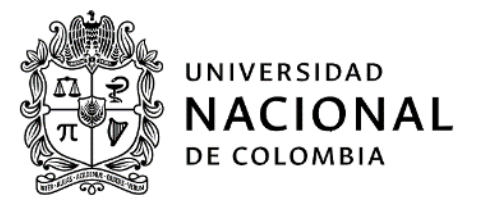

- Segunda línea de defensa: "Asegura que los controles y los procesos de gestión de riesgos implementados por la primera línea de defensa, estén diseñados apropiadamente y funcionen como se pretende. A cargo de servidores que tienen responsabilidades directas en el monitoreo y evaluación de los controles de la gestión de riesgo: Jefes de planeación, supervisores e interventores de contratos o proyectos, coordinadores de otros sistemas de gestión de la entidad, comités de riesgos (donde existan) y comités de contratación.

Dado lo señalado en el numeral 8. Publicación y monitoreo del documento del capítulo III. Aspectos Generales Del Plan Anticorrupción y de Atención al Ciudadano "Estrategias para la construcción del plan anticorrupción y de atención al ciudadano", el rol de segunda línea de defensa lo cumple la Dirección Nacional de Planeación y Estadística -DNPE, con la ejecución del monitoreo del PAAC:

"Publicación y monitoreo: Una vez elaborado el Plan Anticorrupción y de Atención al ciudadano debe publicarse a más tardar el 31 de enero de cada año en la página web de la entidad (...). Cada responsable del componente con su equipo y el Jefe de Planeación debe monitorear y evaluar permanentemente las actividades establecidas en el Plan Anticorrupción y de Atención al Ciudadano (...)" (Subrayado de la ONCI)

- Tercera línea de defensa: "Proporciona información sobre la efectividad del S.C.I<sup>3</sup>, a través de un enfoque basado en riesgos, incluida la operación primera y segunda línea de defensa. A cargo de la oficina de control interno, auditoría interna o quien haga sus veces".

Para el caso de la Universidad Nacional de Colombia, la tercera línea de defensa corresponde a la actividad de la Oficina Nacional de Control Interno.

#### <span id="page-7-0"></span>6. **RESULTADOS DEL SEGUIMIENTO**

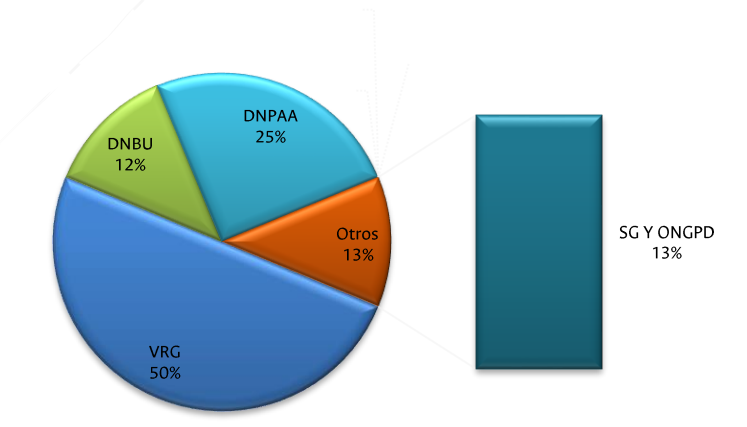

Gráfica 1 Actividades del PAAC 2023 por componentes

UVRG LONCI LONBU LORE LONPAA LONPE LUNIMEDIOS - DNPE LUNIMEDIOS LONVO LONBU Y SEDES LSG Y ONGPD

Tal como se indicó en el primer seguimiento 2023, con corte al 31 de abril, de acuerdo a lo evidenciado por la

l

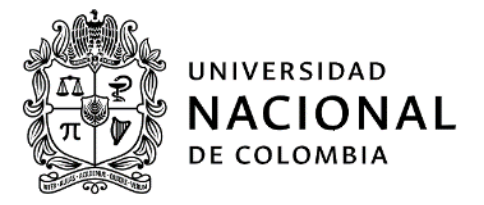

ONCI, el PAAC cuenta con un total de 44 actividades distribuidas en subcomponentes (1 actividad más que la vigencia anterior), las cuales contienen sus respectivas metas, indicadores, áreas responsables y fechas programadas, tal como se muestra en el Anexo 1. Seguimiento Plan Anticorrupción y de Atención al Ciudadano 2023.

Así en la Gráfica 1, se presenta que el área con mayor responsabilidad en la ejecución del PAAC 2023 es la Vicerrectoría General (VRG), para los componentes de Atención al Ciudadano (Componente 4), y componentes Gestión del Riesgo de Corrupción (Componente 1) y Mecanismos para la Transparencia y Acceso a la Información (Componente 5), lo cual representa el 48% de participación de la VRG en el desarrollo del Plan.

En este sentido, la ONCI manifestó en el primer seguimiento de la vigencia, la importancia del monitoreo v acompañamiento por parte de la DNPE a la VRG, con el propósito de contribuir de manera activa al cumplimiento oportuno de las actividades, y en tomar las acciones respectivas en caso de evidenciar posibles desviaciones, respecto a su avance.

### <span id="page-8-0"></span>6.1. Avance del Plan Anticorrupción y de Atención al Ciudadano con corte al 30 de abril de 2023:

i. Estado de las actividades: Se refiere al estado de las actividades respecto al tiempo de ejecución formulado por las áreas (fechas).

Al analizar las 43 actividades planteadas por la Universidad en el PAAC 2023 (Inicialmente se definieron 44 actividades, pero se identificó que una de ellas estaba repetida: 17), se identificó el estado de las mismas de la siguiente manera:

- $i)$ Incumplidas: Corresponde a las actividades que no lograron la meta o producto definido en el tiempo establecido por el área responsable.
- $\mathbf{ii}$ En proceso: Corresponde a las actividades que aún no han logrado la meta o producto definido y el plazo establecido por el área responsable para su cumplimiento no ha vencido.
- En proceso (sin iniciar): Corresponde a las actividades en las que su fecha de inicio es posterior al iii) corte de seguimiento.
- Cumplidas.  $iv)$

El avance del plan se refiere al análisis del estado de las actividades y al tiempo de ejecución formulado por las áreas (fechas).

Así, una vez realizado el análisis de los soportes documentales aportados por el DNPE, se identificó de manera general lo siguiente del avance del Plan 2023 a través del tercer seguimiento (cuatrimestre que corresponde a los meses de spetiembre a diciembre de 2023). Cabe resaltar que el detalle del análisis por componente se encuentra registrado en las Tablas 6, 8, 10, 12, 14 y se resume de la siguiente manera:

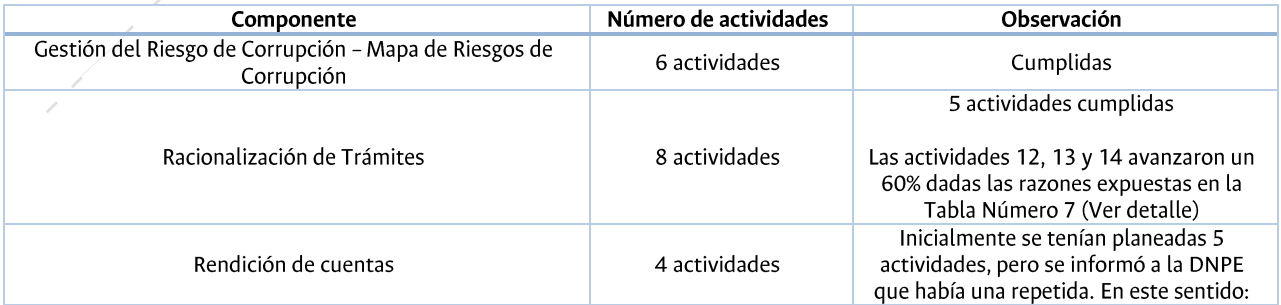

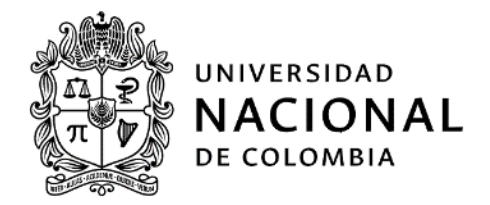

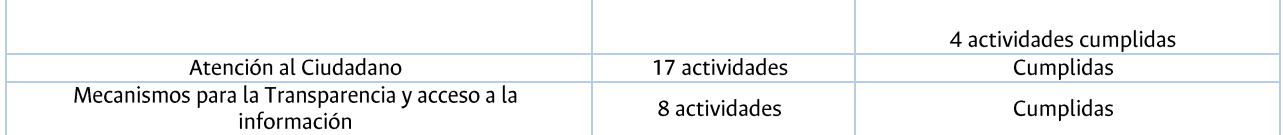

En este sentido, se identificó un avance del 97,20% del Plan 2023, y se esperaba un 100 % con corte al 31 de diciembre de 2023, 2.8 puntos por debajo de lo esperado.

Así, de acuerdo al documento de Estrategias para la Construcción del PAAC versión 2, se indica que la Universidad se encuentra para este periodo en un nivel de cumplimiento acumulado, ubicado en zona alta (color verde).

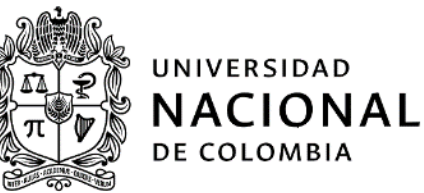

#### Seguimiento Plan Anticorrupción y de Atención al Ciudadano 2023, por componentes:

#### Tabla 1 Resultado del seguimiento al Componente de Gestión del Riesgo de Corrupción - Mapa de Riesgos de Corrupción

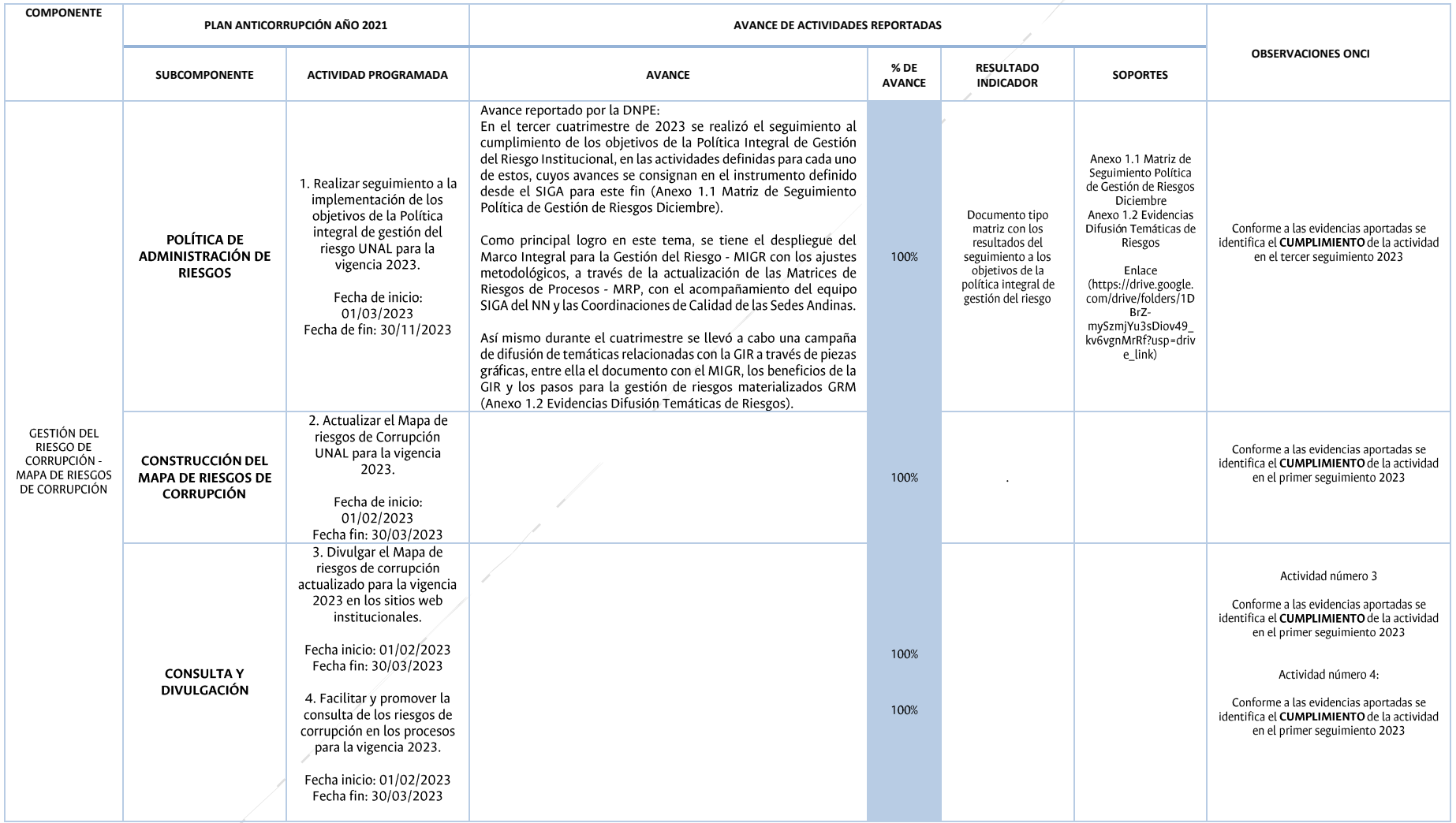

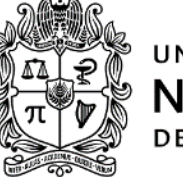

## UNIVERSIDAD **NACIONAL** DE COLOMBIA

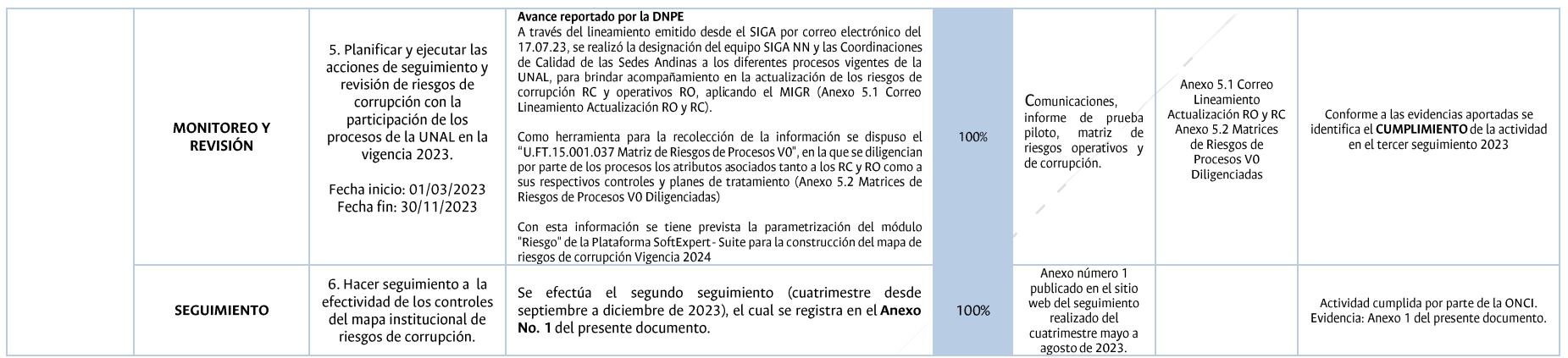

Fuente: Oficio N.1.006-11-24 del 12 de enero de 2023.

Una vez verificados los soportes entregados por la DNPE por medio de oficio [N.1.006-291-23] del 30 de agosto de 2023, se identificó en el<br>tercer seguimiento al Plan 2023, el avance y cumplimiento de las seis (6) actividad CORRUPCIÓN - MAPA DE RIESGOS DE CORRUPCIÓN.

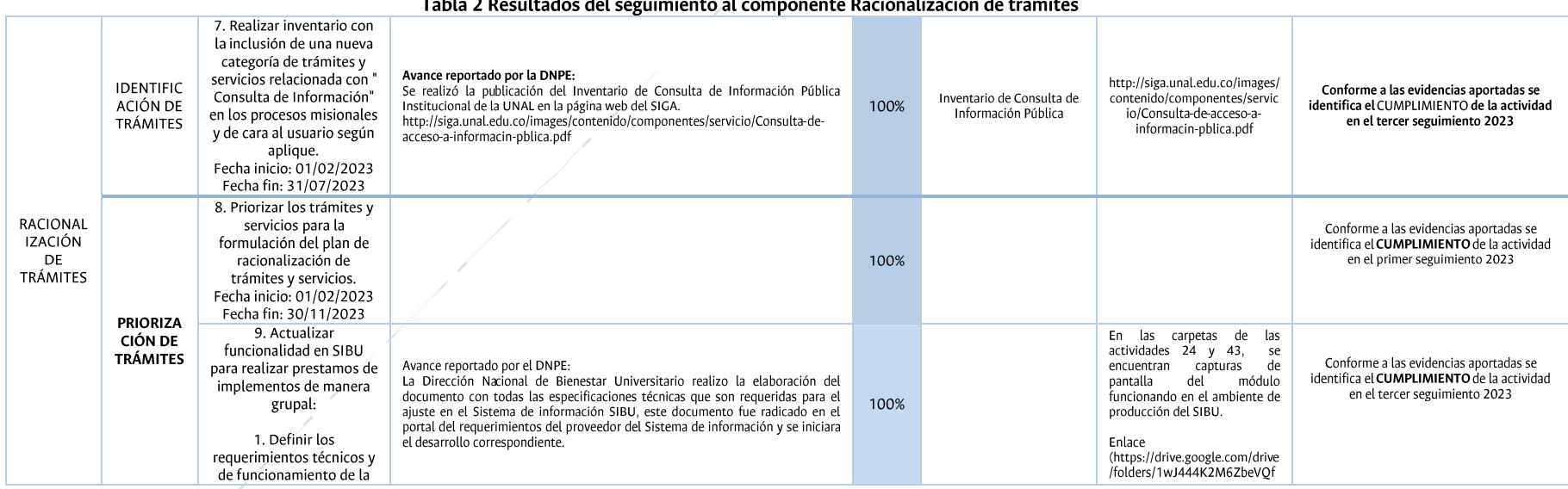

## $\frac{1}{2}$  and  $\frac{1}{2}$  and  $\frac{1}{2}$  a

*Código: U.FT.14.001.003 Versión: 12.0 Página 12 de 30*

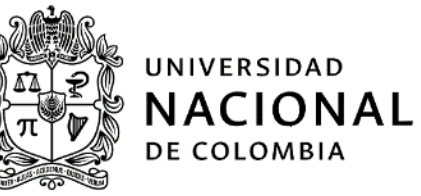

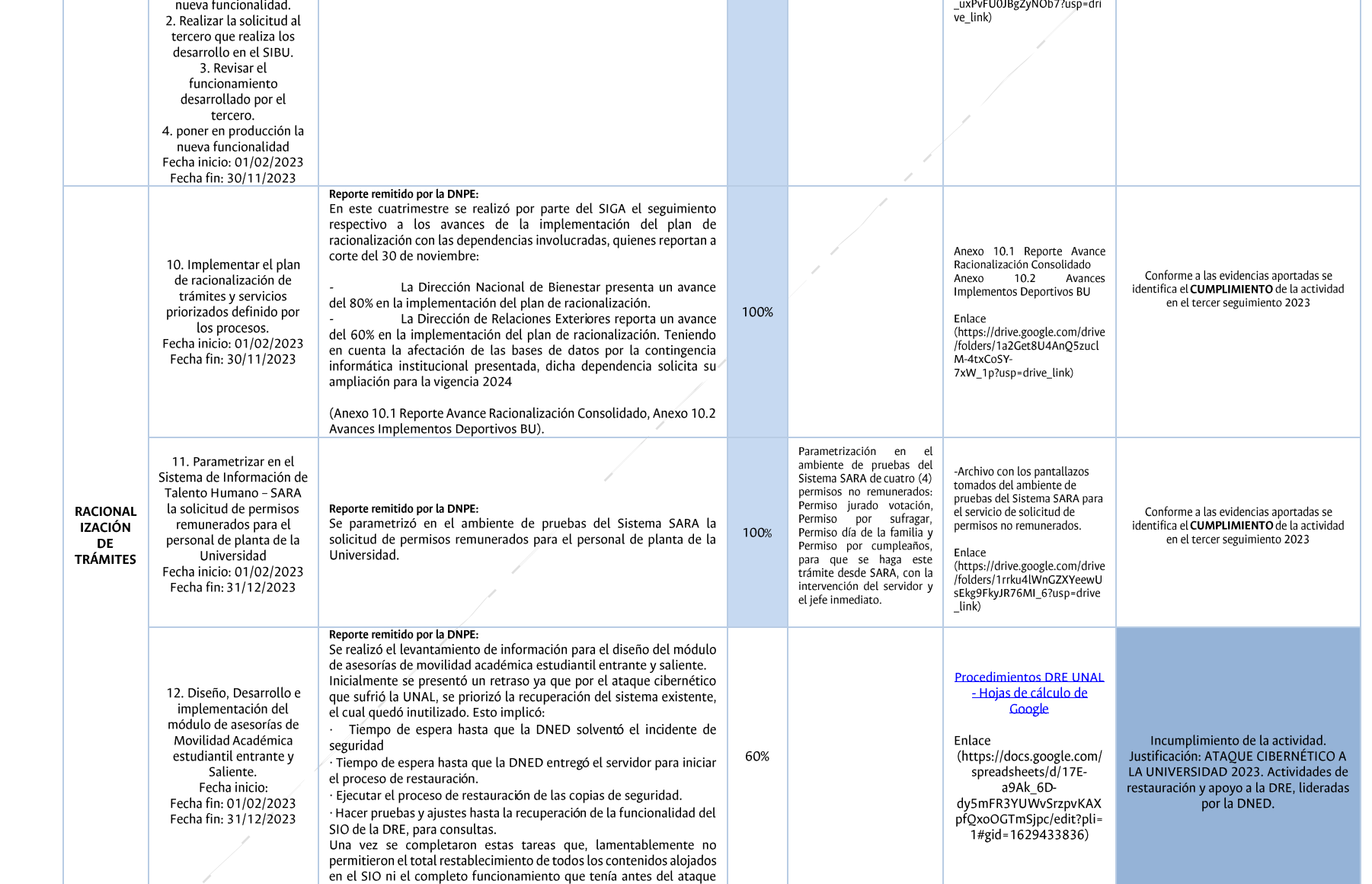

*Código: U.FT.14.001.003 Versión: 12.0 Página 13 de 30*

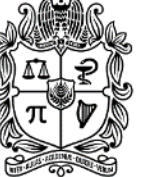

UNIVERSIDAD **NACIONAL** DE COLOMBIA

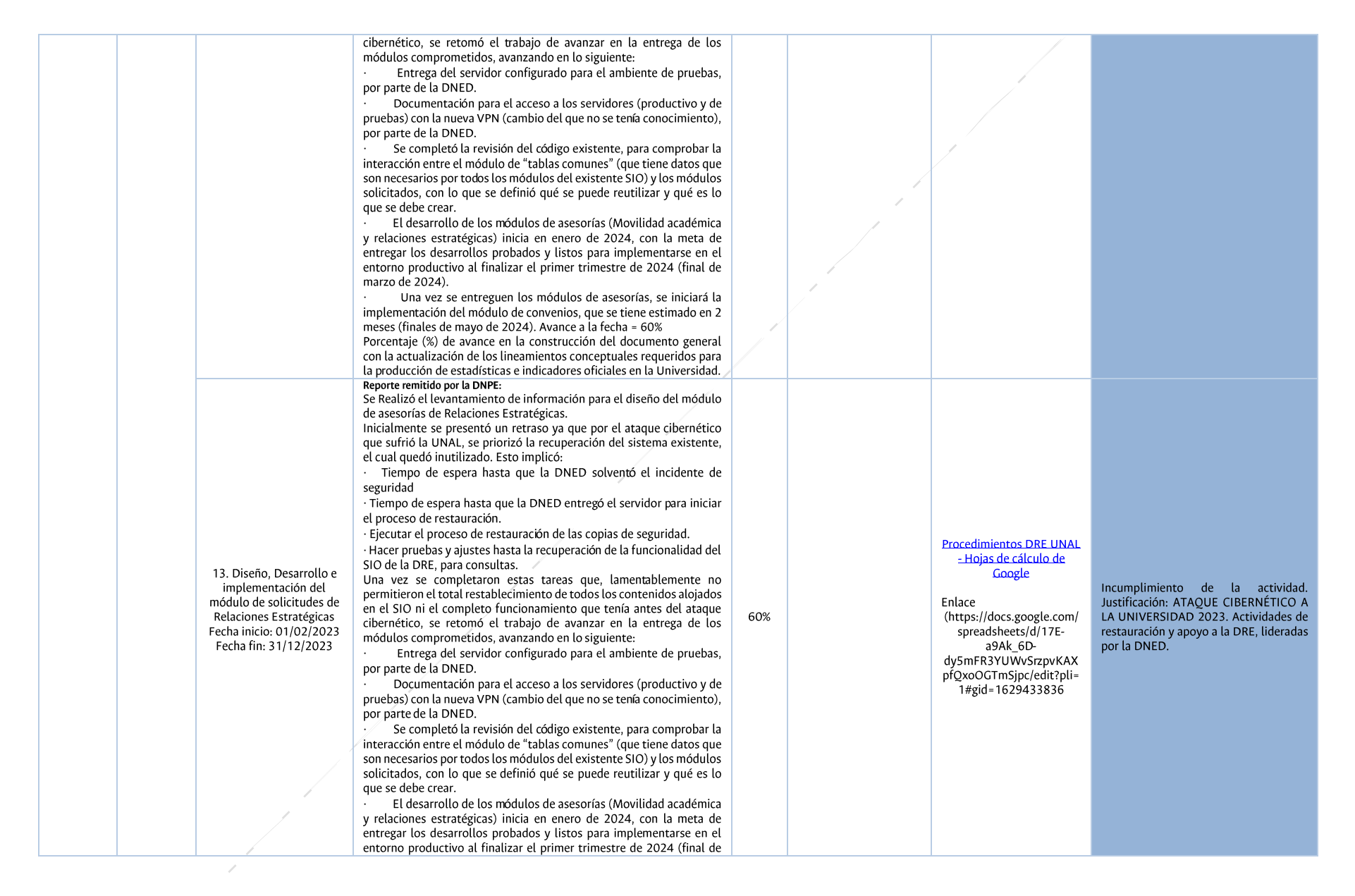

*Código: U.FT.14.001.003 Versión: 12.0 Página 14 de 30*

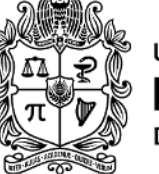

## UNIVERSIDAD **NACIONAL** DE COLOMBIA

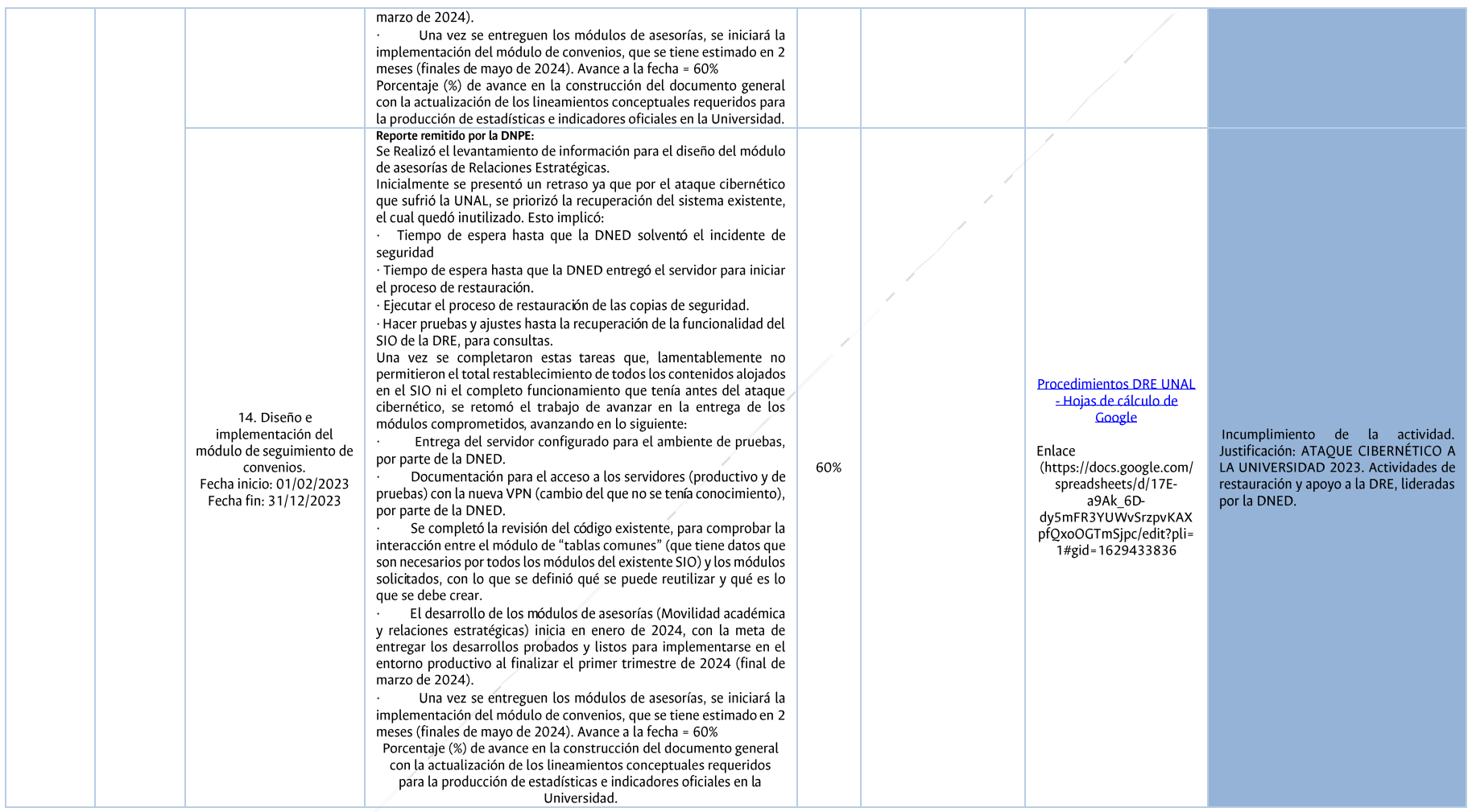

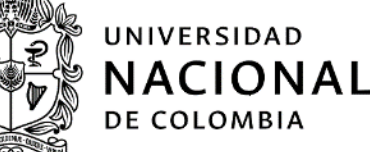

#### Ilustración 2 Avance y cumplimiento actividades del componente 2

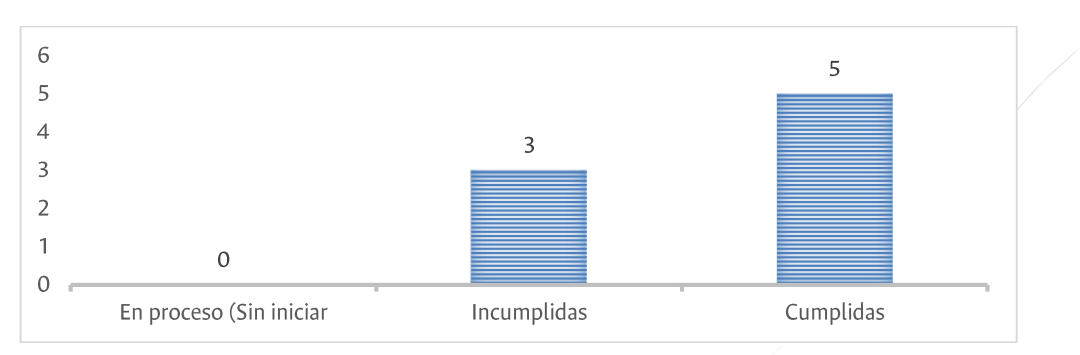

Del avance y cumplimiento del componente RACIONALIZACIÓN DE TRÁMITES, se evidenció que cinco (5) actividades se cumplieron y tres (3) se encuentran en estado incumplidas (lideradas por la Dirección de Relaciones Exteriores), lo anterior en atención al ataque cibernético que sufrió la Universidad en el 2023.

Al respecto, en relación se indicó por parte del SIGA:

"En este cuatrimestre se realizó por parte del SIGA el seguimiento respectivo a los avances de la implementación del plan de racionalización con las dependencias involucradas, quienes reportan a corte del 30 de noviembre:

La Dirección Nacional de Bienestar presenta un avance del 80% en la implementación del plan de racionalización.

La Dirección de Relaciones Exteriores reporta un avance del 60% en la implementación del plan de racionalización. Teniendo en cuenta la afectación de las bases de datos por la contingencia informática institucional presentada, dicha dependencia solicita su ampliación para la vigencia  $2024"$ 

Se indica que el detalle del Plan de Racionalización de Trámites se relaciona más adelante.

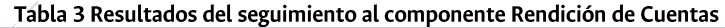

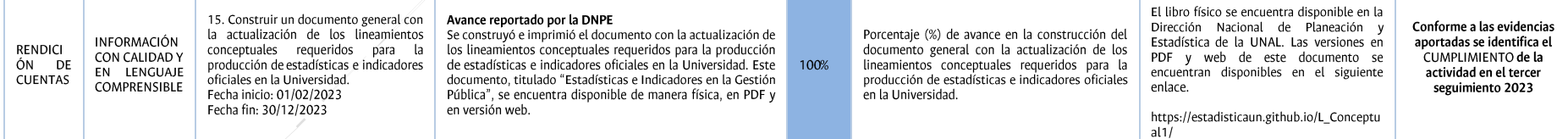

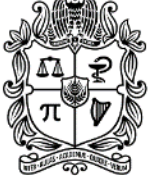

## UNIVERSIDAD **NACIONAL** DE COLOMBIA

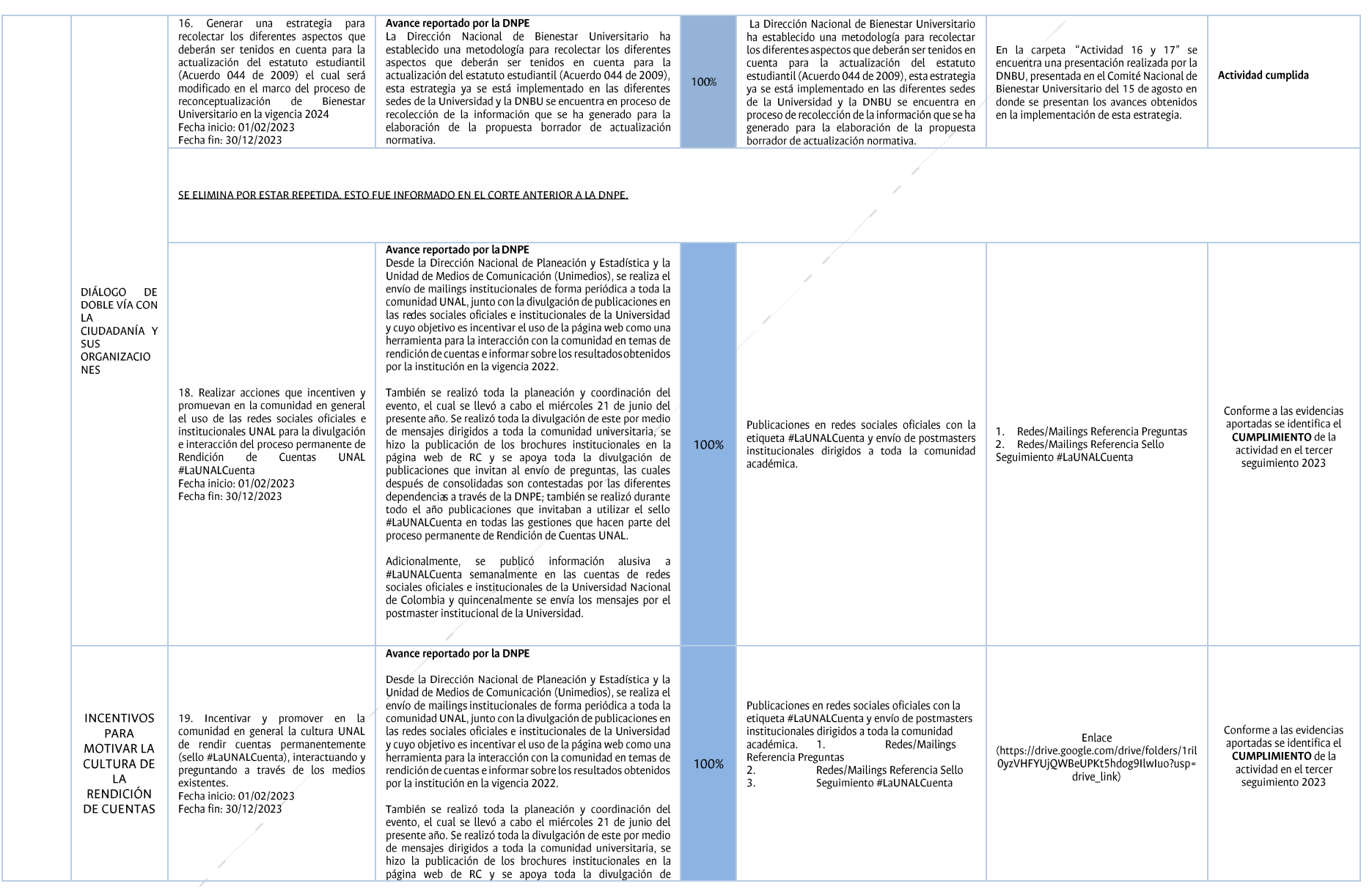

*Código: U.FT.14.001.003 Versión: 12.0 Página 17 de 30*

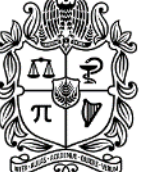

## UNIVERSIDAD **NACIONAL** DE COLOMBIA

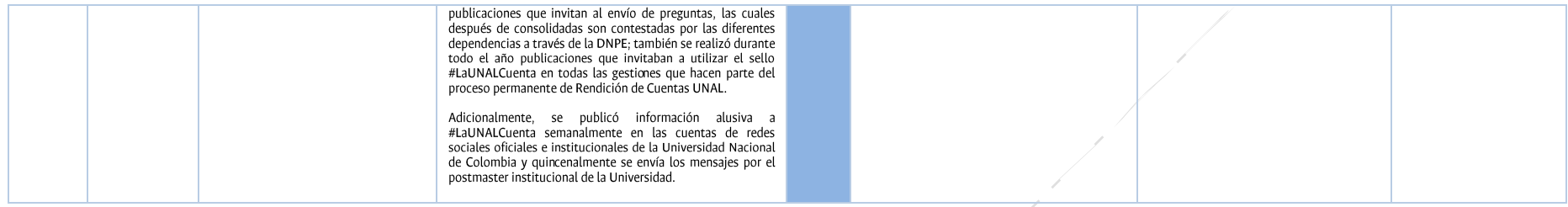

Del avance y cumplimiento del componente RENDICIÓN DE CUENTAS, se destaca que, las cuatro (4) actividades definidas se cumplieron en su totalidad. Toble 4 Decultados del seguimiento al sempenente Atención al Ciudade

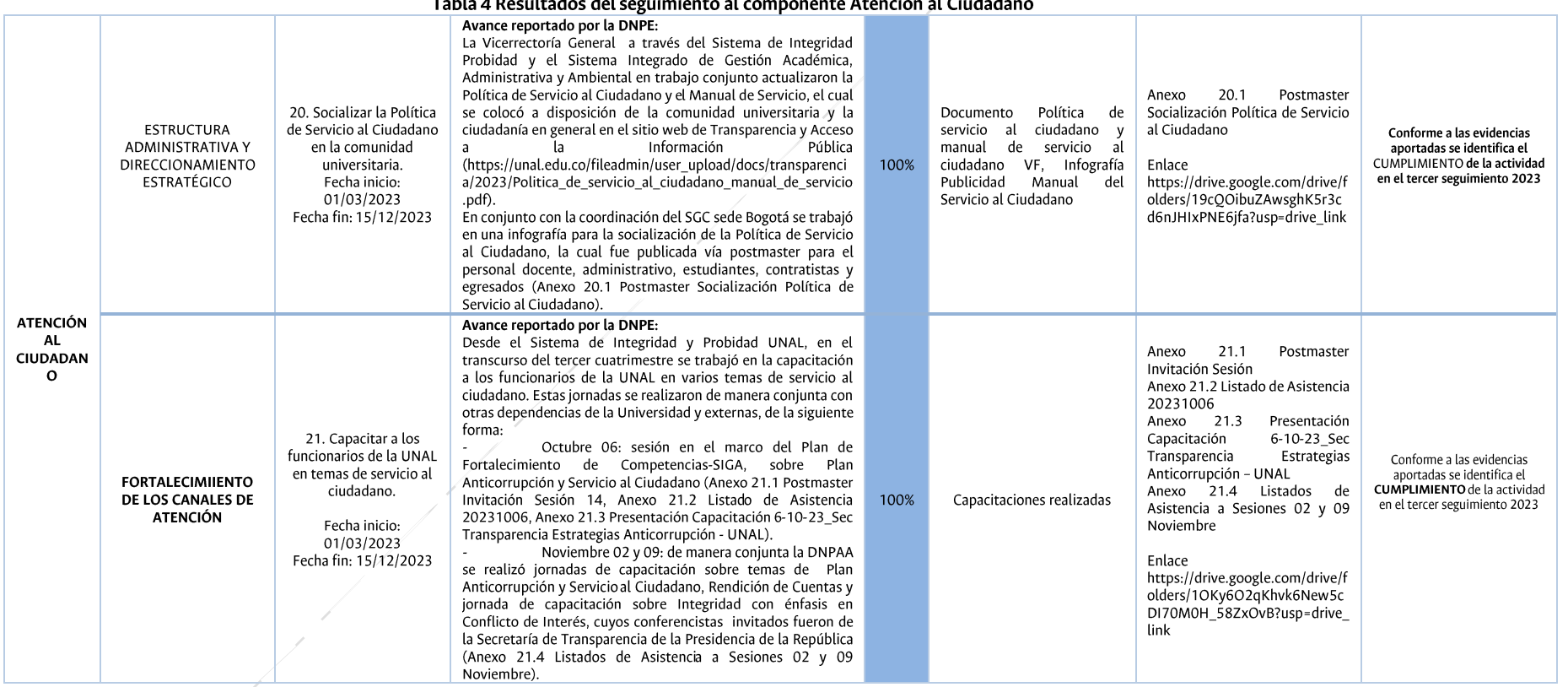

*Código: U.FT.14.001.003 Versión: 12.0 Página 18 de 30*

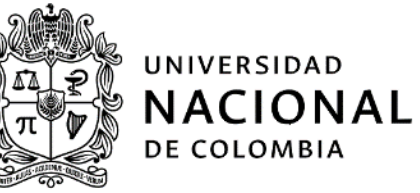

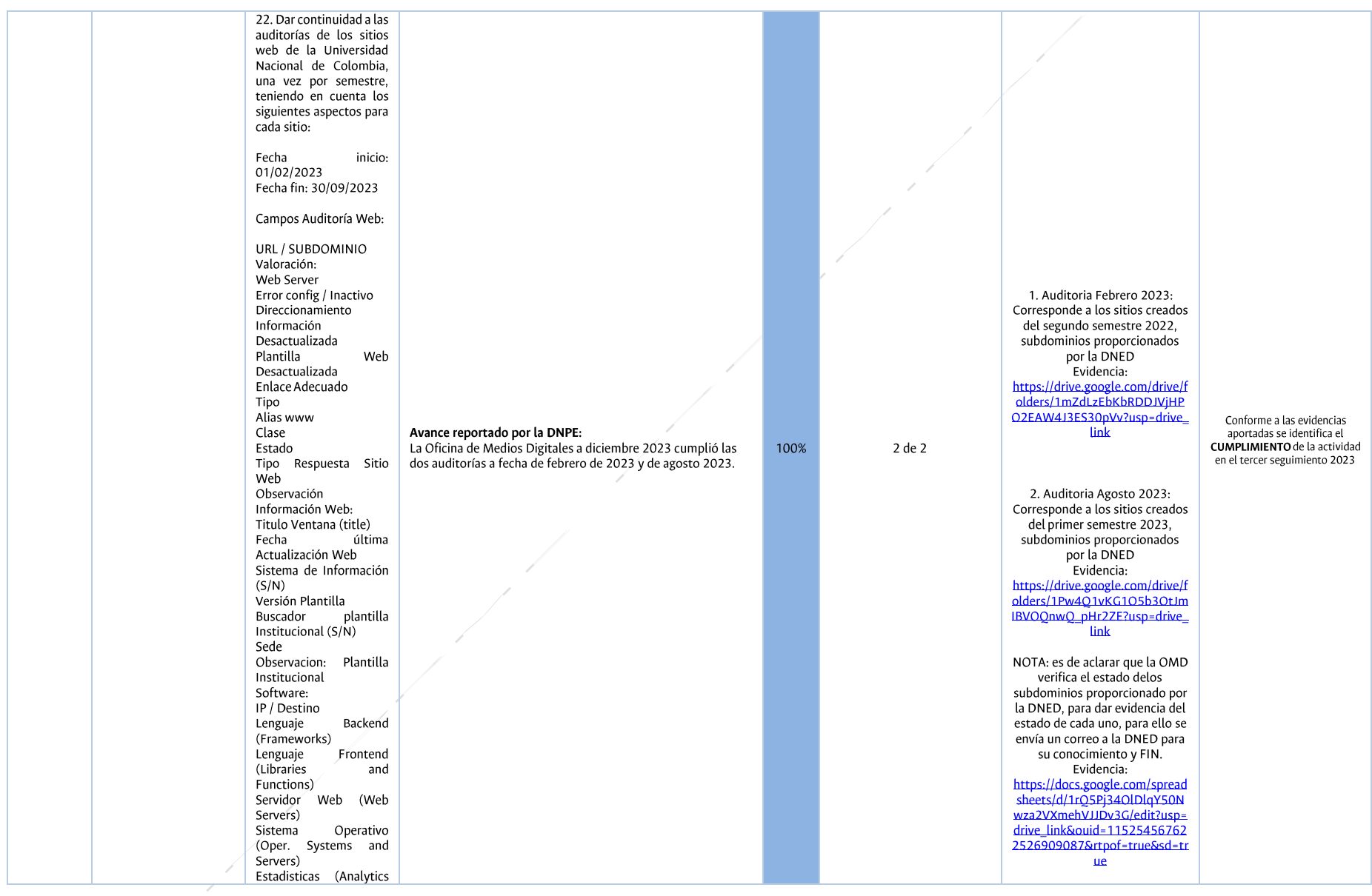

*Código: U.FT.14.001.003 Versión: 12.0 Página 19 de 30*

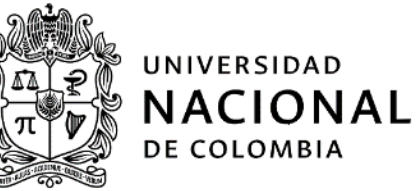

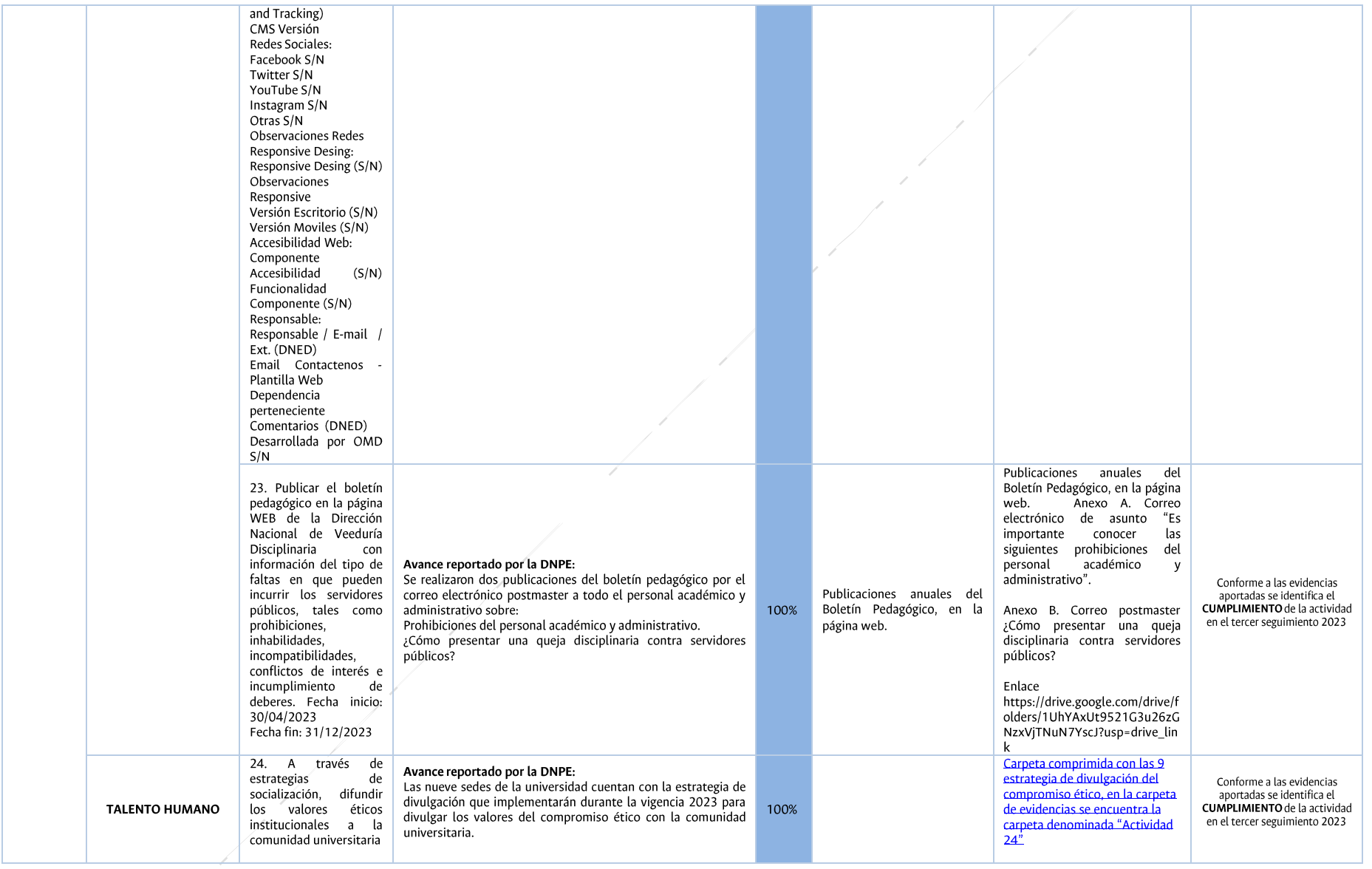

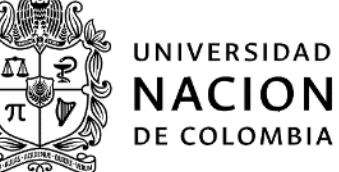

# NACIONAL DE COLOMBIA

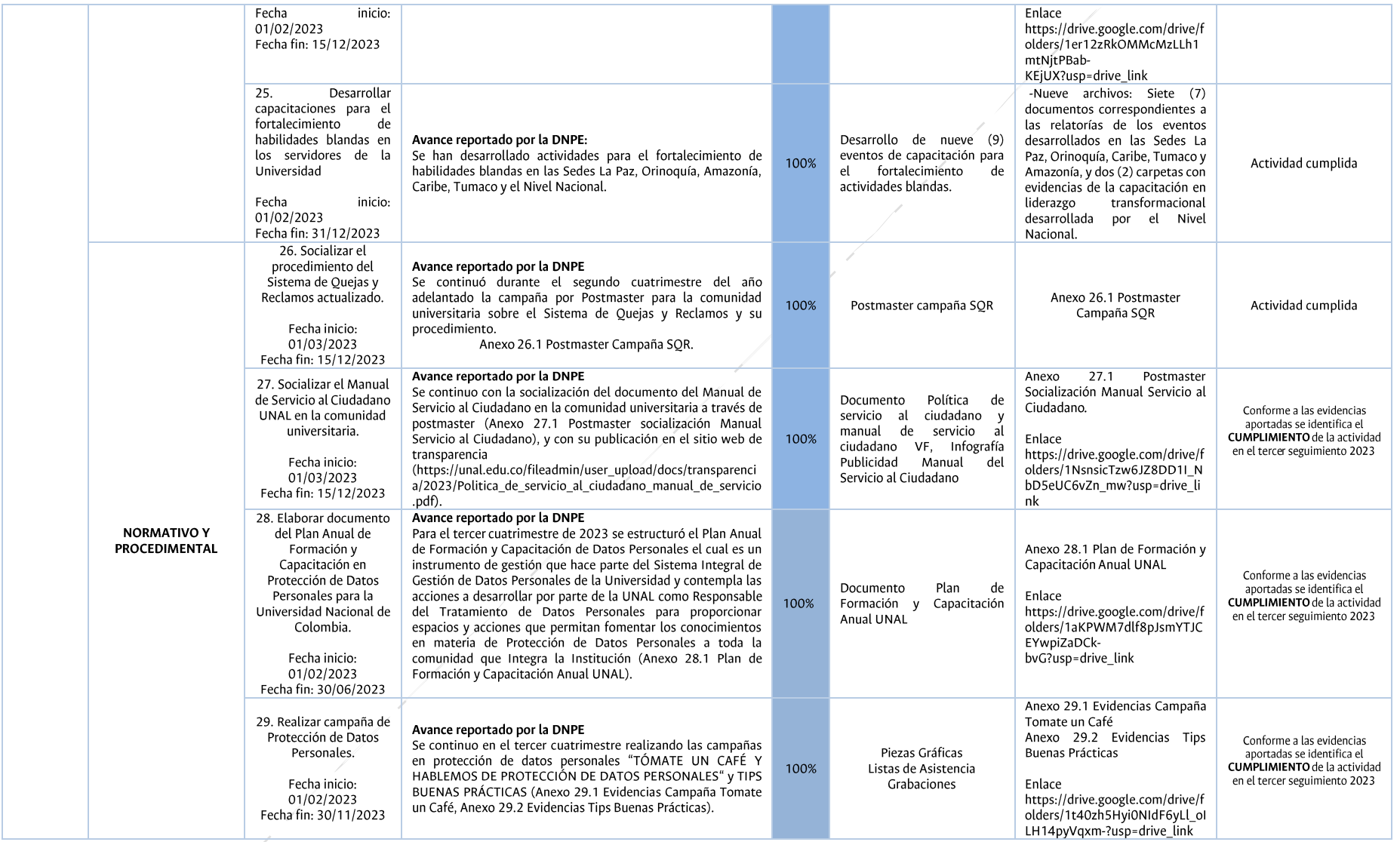

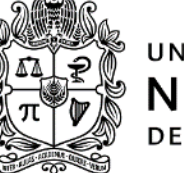

## UNIVERSIDAD **NACIONAL** DE COLOMBIA

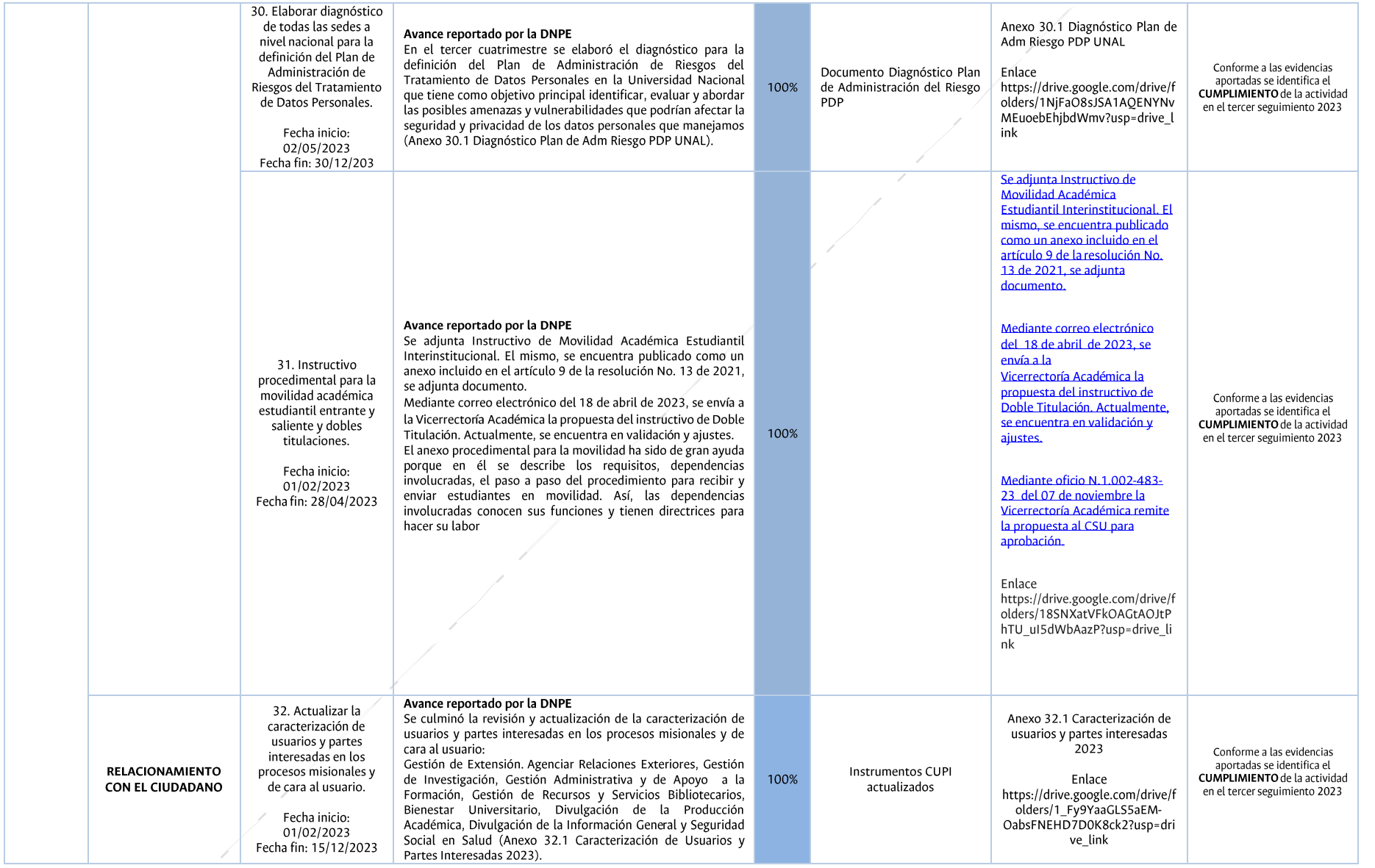

*Código: U.FT.14.001.003 Versión: 12.0 Página 22 de 30*

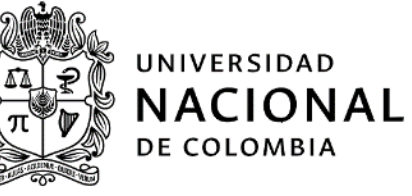

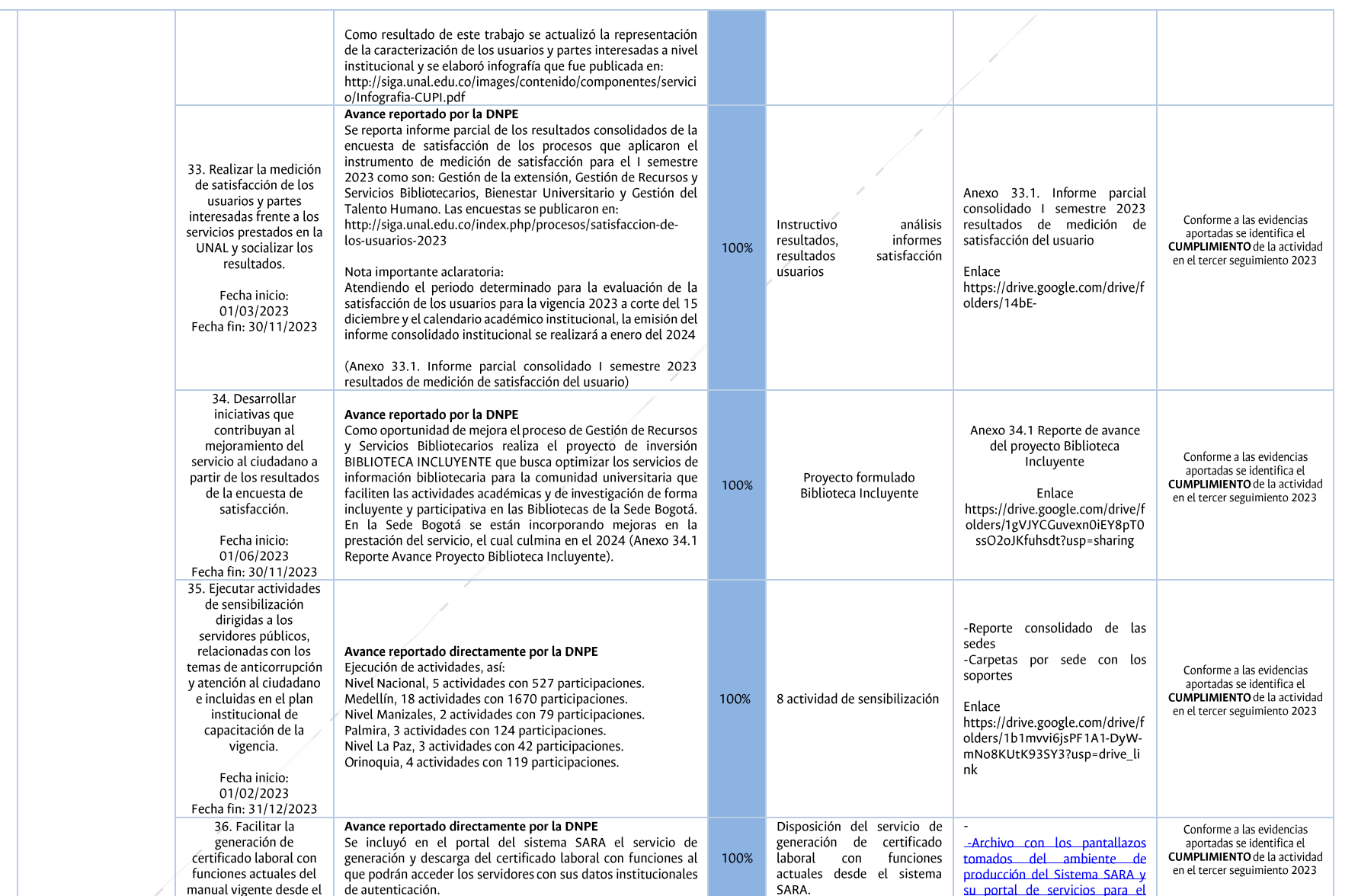

*Código: U.FT.14.001.003 Versión: 12.0 Página 23 de 30*

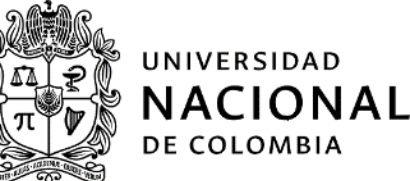

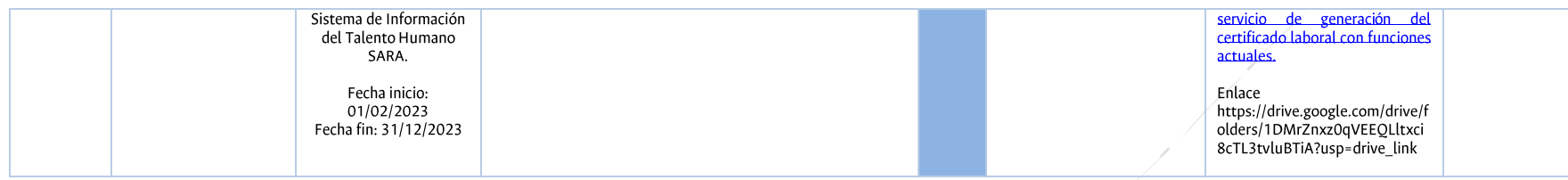

Del avance y cumplimiento del componente ATENCIÓN AL CIUDADANO, se destaca que el cumplimiento de la totalidad de las actividades.

#### Tabla 5 Resultados del seguimiento al componente Mecanismos para la transparencia y Acceso a la Información

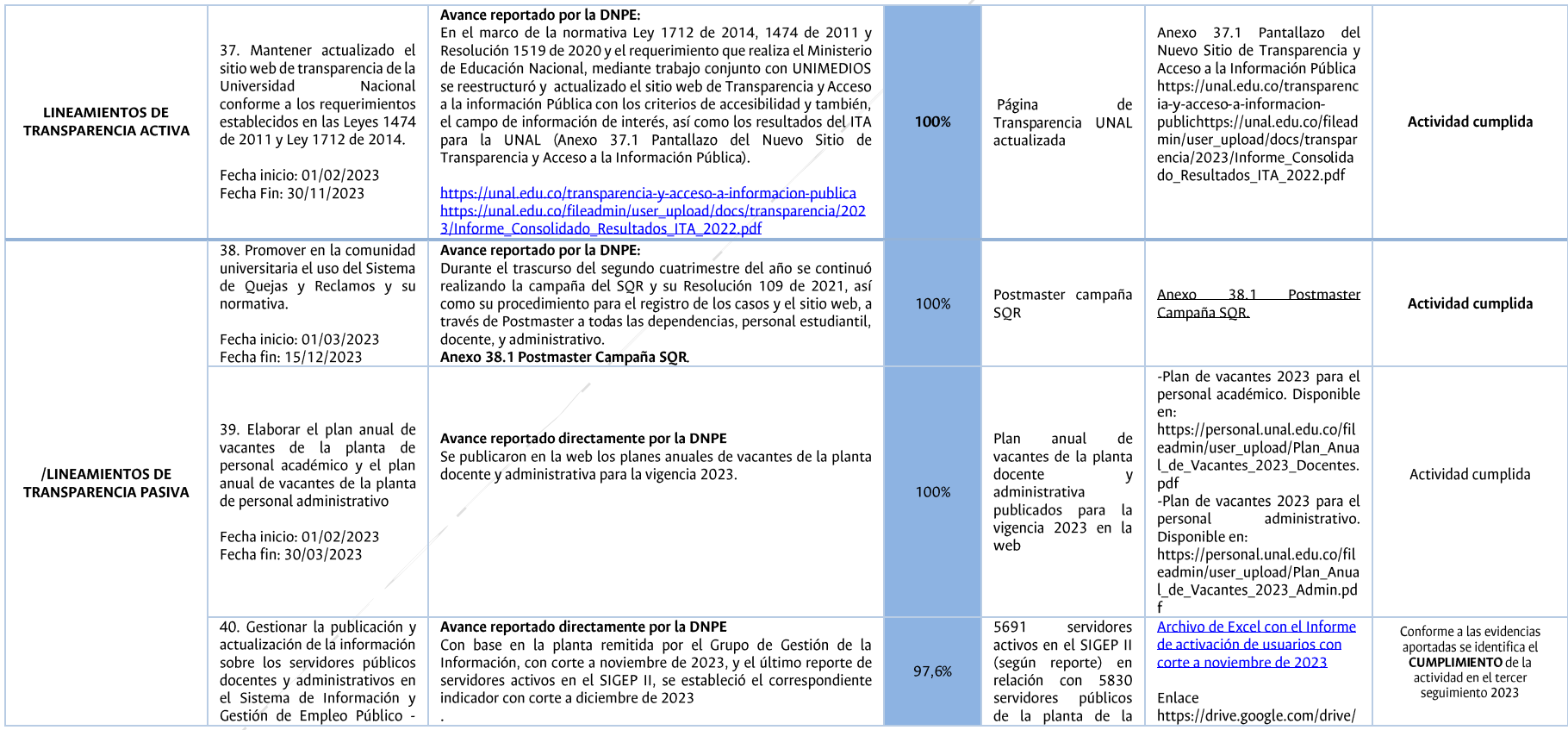

*Código: U.FT.14.001.003 Versión: 12.0 Página 24 de 30*

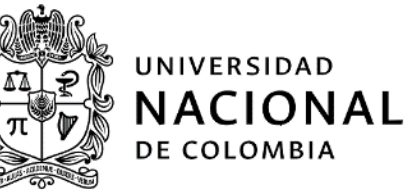

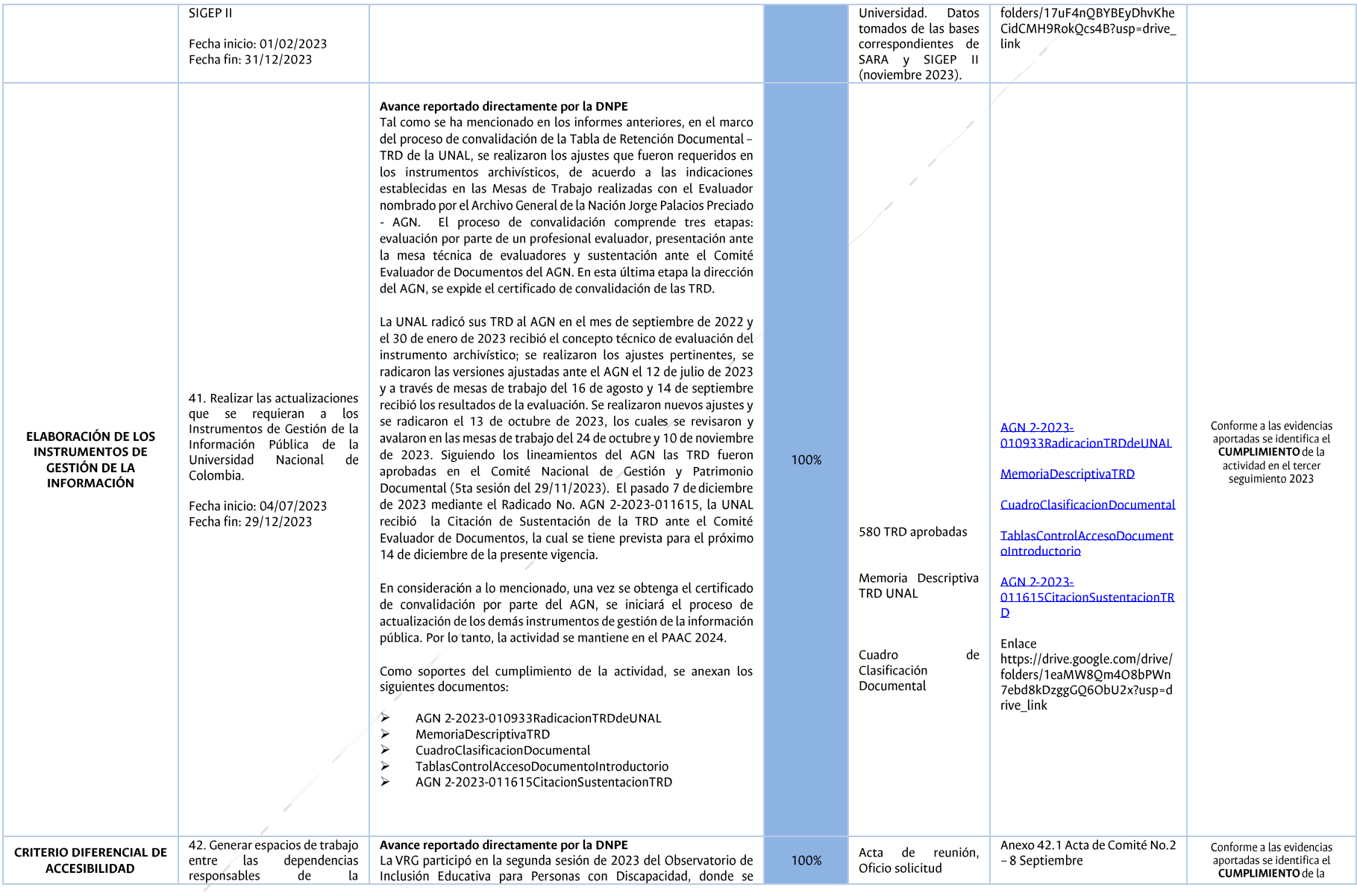

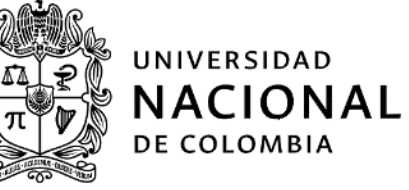

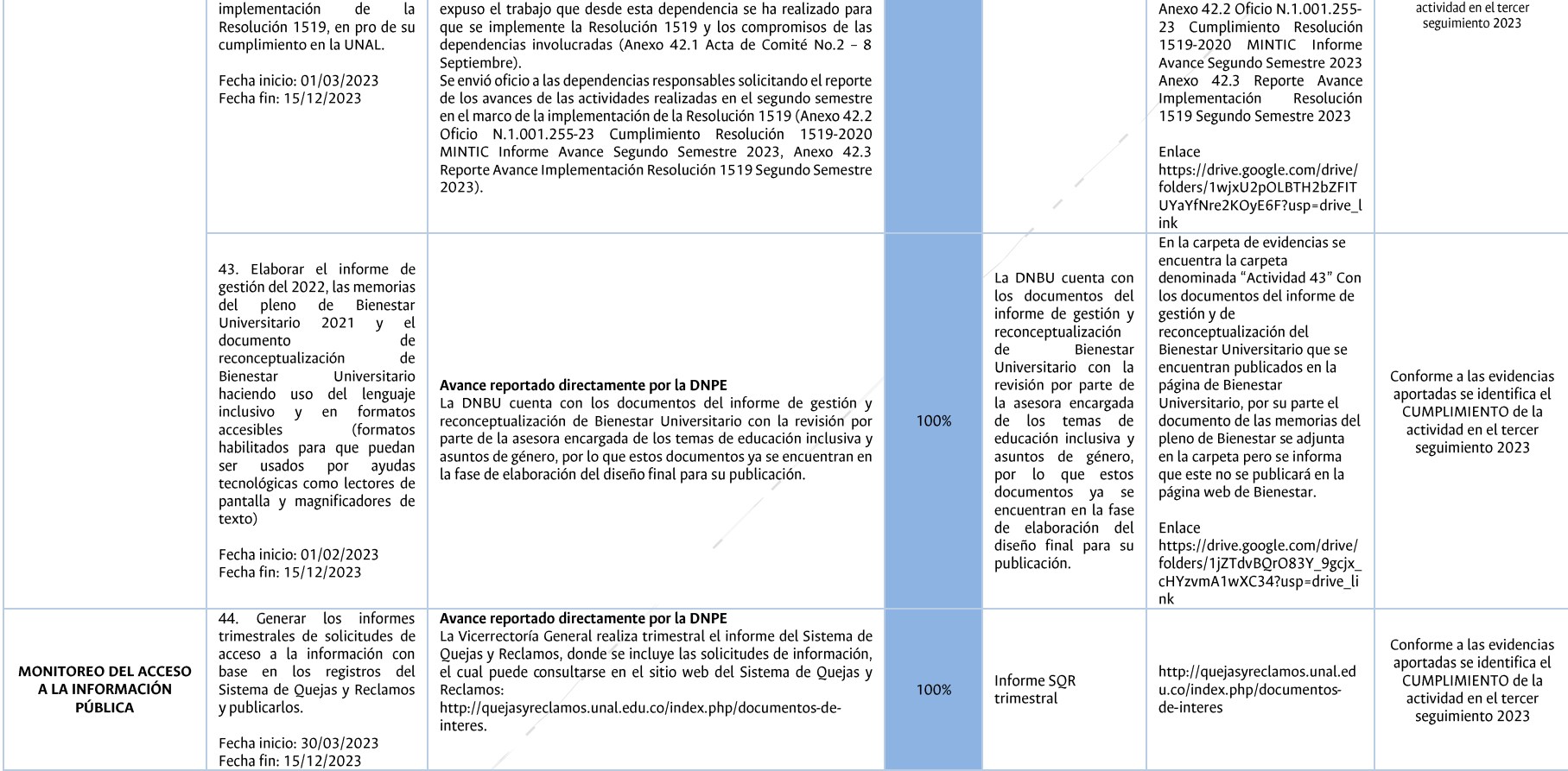

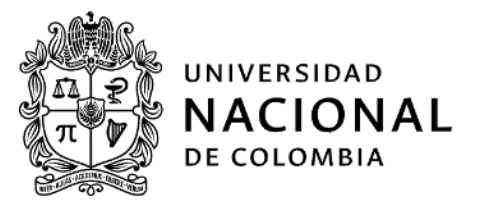

Del avance y cumplimiento del componente MECANISMOS PARA LA TRANSPARENCIA Y ACCESO A LA INFORMACIÓN, se menciona el cumplimiento de la totalidad de las actividades definidas.

#### <span id="page-26-0"></span>6.2. Plan Antitrámites 2023

En cumplimiento al Decreto 1083 de 2015 de la función pública título 24 el cual "Regula el procedimiento para establecer y modificar los trámites autorizados por la ley y crear las instancias para los mismos efectos" y el Decreto ley 019 de 2012 Decreto Antitrámites por el cual "Dicta las normas para suprimir reformar regulaciones, procedimientos y trámites innecesarios existentes en la Administración Pública", la Universidad creó las estrategias de racionalización de trámites para la vigencia 2023, encaminadas a reducir costos, tiempos, documentos, pasos, procesos, procedimientos, reducir los riesgos de corrupción o la corrupción en sí misma y a generar esquemas no presenciales de acceso al trámite a través del uso de correos electrónicos, internet, páginas web, entre otros.

Es así que la Vicerrectoría General - VRG estableció un inventario de trámites, los cuales deberán estar registrados en el módulo de racionalización de tramites en el Sistema Único de Información de Tramités (SUIT), en cumplimiento del artículo 40 del decreto - Ley 019 de 2012.

En comunicación electrónica del día 04 de mayo de 2023 (13:41), la VRG remitió a la ONCI la matriz de racionalización de trámites para el año 2023, en la matriz se relaciona un total de 09 tramites, de los cuales solo 01 se registró en el SUIT, los demás no aplica para el respectivo registro; al respecto, la asesora Diana Cristina Dávila precisó que del total de la relación enviada solo se registra en el SUIT los trámites que tienen relación directa con las actividades académicas y de docencia, para el caso del periodo evaluado solo se registró el trámite "Servicio - Solicitudes de movilidad académica".

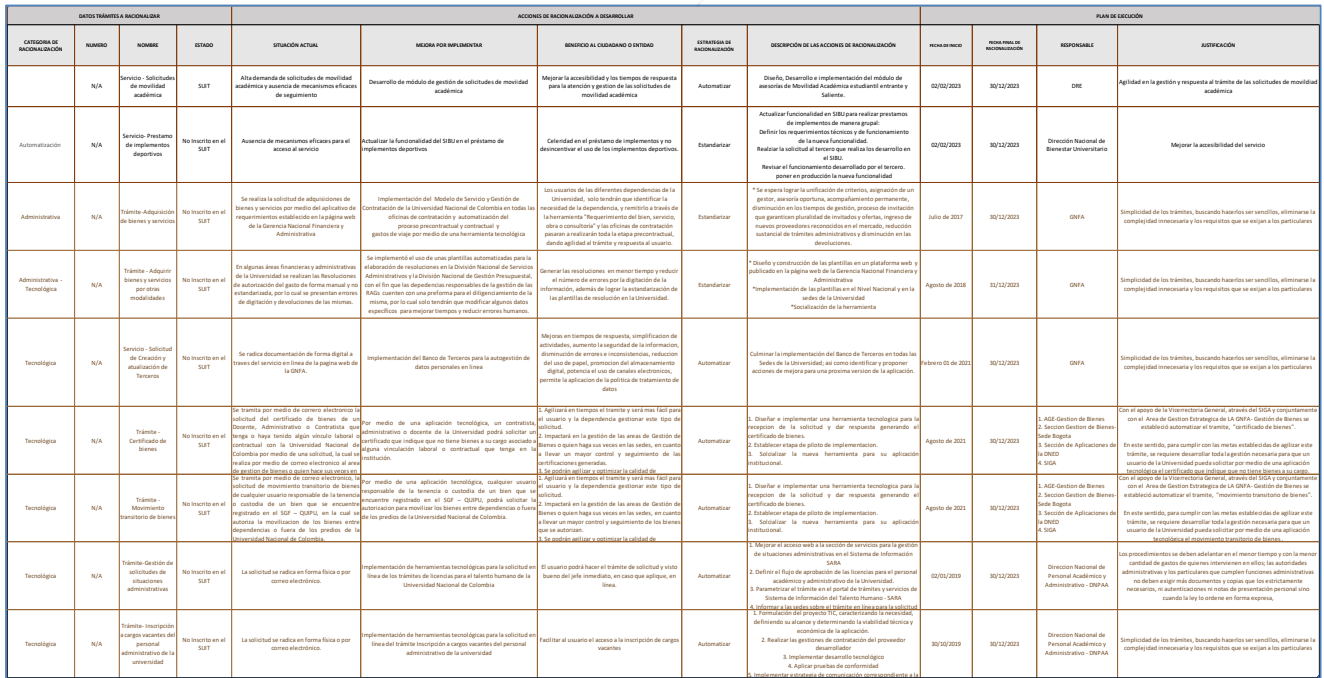

En este sentido, se relaciona a continuación, la actividad 61500 - Movilidad Académica, inscrita en el SUIT para racionalizar en la vigencia 2023:

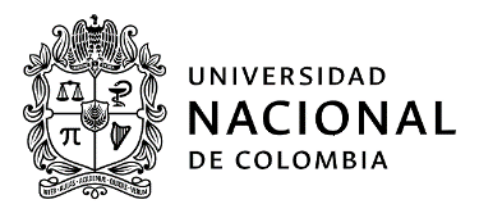

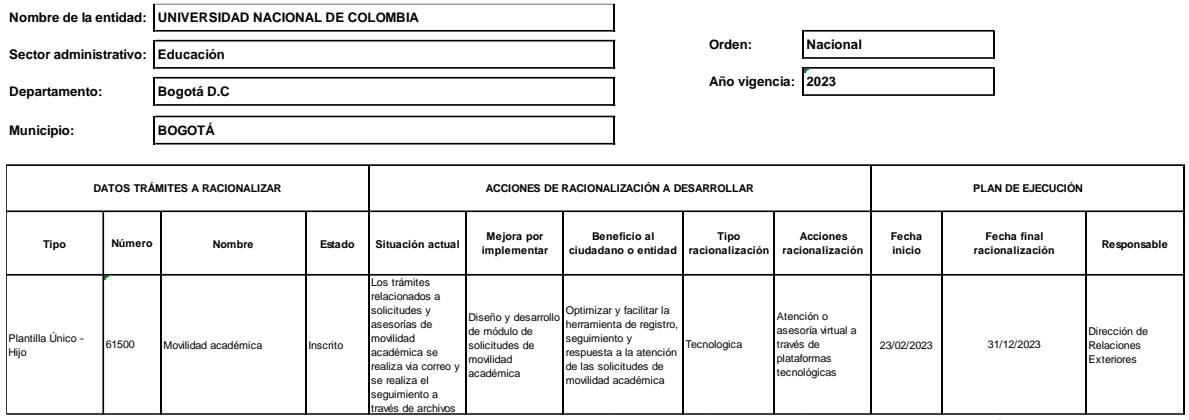

La actividad relacionada en el SUIT, se encuentra bajo la responsabilidad de la Dirección de Relaciones Exteriores -DRE, y tiene registrado como periodo de ejecución del 23 de febrero al 31 de diciembre de 2023.

Sin embargo, la VRG mediante correo electrónico del 18 de septiembre de 2023 (16:41), indicó:

(...) De manera atenta nos permitimos remitir la respuesta (anexo) de la Dirección de Relaciones Exteriores-DRE con relación a los avances de la actividad establecida en la matriz de racionalización 2023:

#### Diseño, Desarrollo e implementación del módulo de asesorías de Movilidad Académica estudiantil entrante y Saliente,

La cual fue solicitada como parte del monitoreo desde el SIGA, teniendo en cuenta que a la fecha no se han presentado avances.

En dicha respuesta la DRE aclara:

Se realizarán las siguientes actividades:

· Del 18 de septiembre al 31 de octubre de 2023: Relevamiento de requisitos y levantamiento de información.

· Del 01 de noviembre al 29 de diciembre de 2023: Configuraciones, pruebas e implementación en producción de estos<br>módulos. (...)

De lo anterior, la ONCI mediante oficio N.1.011-002-24 del 11 de enero de 2023, solicitó a la VRG los resultados del monitoreo realizado a la actividad de racionalización "Diseño, Desarrollo e implementación del módulo de asesorías de Movilidad Académica estudiantil entrante y Saliente", con corte a diciembre de 2023.

En respuesta a lo solicitado en el oficio N.1.011-002-24 del 11 de enero de 2023, la VRG mediante oficio del 15 de enero de 2024 (sin consecutivo), indicó que, realizado el monitoreo de los avances de la actividad "Diseño, Desarrollo e implementación del módulo de asesorías de Movilidad Académica estudiantil entrante y Saliente", la DRE informó lo siguiente:

(...) a) Actualmente, se está examinando el código existente para comprobar la interacción entre el módulo de tablas comunes (que contiene información transversal utilizada por todos los módulos) y los módulos solicitados. Con esto se busca determinar qué elementos se pueden reutilizar y cuáles requieren cambios completos. Se proyecta concluir esta actividad a finales de diciembre de 2023, teniendo en cuenta los inconvenientes que se han presentado para acceder a los servidores de prueba debido a la desactualización de la VPN Cisco (no comunicada por la DNED). Se está gestionando el acceso con la VPN Global Protect. También se experimentaron retrasos en la entrega de la máquina virtual (y mientras se estabiliza la plataforma actual) tras el ciberataque sufrido por la

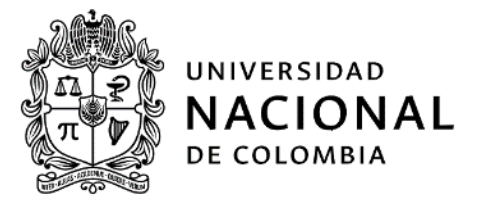

Universidad.

Avance =  $60%$ 

b) Desarrollo de los módulos de asesorías (Movilidad académica y relaciones estratégicas). Se tiene programado comenzar las tareas en enero de 2024, con la meta de entregar los desarrollos probados y listos para implementarse en el entorno productivo al finalizar el primer trimestre de 2024 (final de marzo de 2024).

c) Una vez se entreguen los módulos de asesorías, se dará inicio al desarrollo de los módulos correspondientes al trámite de convenios. Inicialmente, se ha planificado un período de dos meses para esta fase (...)

Sin embargo, al verificar en el aplicativo SUIT y descargar el reporte de seguimiento, la ONCI observó que si bien es cierto se actualizó las columnas de Observaciones/Recomendaciones y Justificación, por parte de la Dirección Nacional de Planeación y Estadística - DNPE, no se actualizó la columna del valor ejecutado (%), va que la ejecución sigue en el 20% y no en el 60%, como lo informó la DRE.

Igualmente en el reporte no se observó las modificaciones de la fecha de terminación de la actividad como lo indicó la VRG, en su respuesta a lo solicitado por la ONCI.

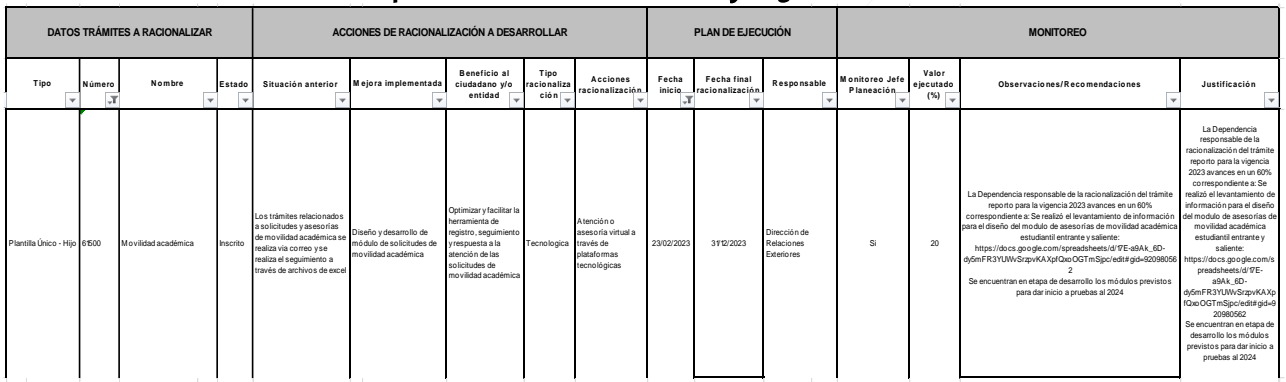

#### Reporte Detalle del Monitoreo y Seguimiento

Fuente: Reporte Aplicativo SUIT Enero 15 de 2024.

De lo anterior, la ONCI verificó si la actividad pendiente, fue incluida en el componente de Racionalización de Trámites para el PAAC de la vigencia 2024, evidenciando, que sí, se encuentra incluida dentro del PAAC 2024, como actividad No 13.

PLAN ANTICORRUPCIÓN Y DE ATENCIÓN AL CIUDADANO 2024 - PLAN DE ACCIÓN "Proyecto Cultural, Científico y colectivo de Nación"

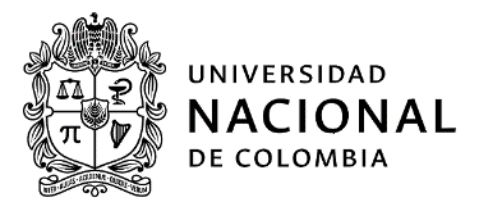

| <b>COMPONENTE</b>                            | <b>SUBCOMPONENTE</b>               | <b>ACTIVIDADES</b>                                                                                                    | <b>META O PRODUCTO</b>                                                                                                    | <b>INDICADORES</b>                                                                                                    | <b>RESPONSABLE</b>                 | <b>FECHA</b><br><b>PROGRAMADA</b> |
|----------------------------------------------|------------------------------------|----------------------------------------------------------------------------------------------------|----------------------------------------------------------------------------------------------------|----------------------------------------------------------------------------------------------------|------------------------------------|-----------------------------------|
| <b>RACIONALIZACIÓN DE</b><br><b>TRÁMITES</b> | PRIORIZACIÓN DE<br><b>TRÁMITES</b> | 10. Elaborar la priorización de trámites a racionalizar en la<br>vigencia 2024, en un trabajo conjunto con los procesos                                                                                                    | Un documento matriz de racionalización de trámites y<br>servicios                                                                                                    | Matriz de racionalización de trámites y servicios<br><b>UNAL.</b>                                                                | <b>VRG</b>                         | 15/01/2024 -<br>30/06/2024        |
|                                              |                                    | 11. Capacitaciones, talleres y circulares informativas sobre<br>trámites migratorios en las sedes, para asesoria y<br>seguimiento de miembros de la comunidad universitaria que UNAL, así como acompañamiento a los miembros de la<br>hagan movilidad académica y para recibir académicos y<br>estudiantes extranieros que se reciban en la sede, de<br>acuerdo a la normatividad vigente | Que todas las sedes asesoren y reporten a los ciudadanos<br>extranjeros que realicen actividades académicas en la<br>sede que realicen movilidad académica internacional.<br>para que los trámites se hagan de acuerdo con las<br>normas migratorias en Colombia y el lugar de destino. | 5 Capacitaciones, talleres y circulares informativas<br>la las sedes de la Universidad Nacional de<br>Colombia                   | Dirección de Relaciones Exteriores | $01/02/2024 -$<br>30/12/2024      |
|                                              | <b>RACIONALIZACIÓN DE</b>          | 12. Realizar el monitoreo y seguimiento a la racionalización<br>definida de los trámites y servicios priorizados por lo<br>procesos.                                                                                                    | Tres informes de resultados del monitoreo cuatrimestral<br>de los avances de la matriz de racionalización 2024.                                                                                                    | Informes de resultados del monitoreo<br>cuatrimestral de los avances de la matriz de<br>racionalización 2024.                    | <b>VRG</b>                         | 15/05/2024 -<br>15/12/2024        |
|                                              |                                    | 13. Diseño, Desarrollo e implementación del módulo de<br>asesorias de Movilidad Académica estudiantil entrante viMódulo de asesorias de Movilidad Académica Estudianti<br>Saliente.                                                                                                    |                                                                                                    | Número de asesorias atendidas por la Dirección<br>de Relaciones Exteriores                                                       | Dirección de Relaciones Exteriores | $01/02/2024 -$<br>30/06/2024      |
|                                              | <b>TRÁMITES</b>                    | 14. Diseño, Desarrollo e implementación del módulo de Modulo e asesorías de Relaciones Estratégicas<br>solicitudes de Relaciones Estratégicas                                                                                                    |                                                                                                    | Número de asesorias y trámites gestionados por la<br>Dirección de Relaciones Exteriores                                          | Dirección de Relaciones Exteriores | $01/02/2024 -$<br>30/06/2024      |
|                                              |                                    | 15. Diseño e implementación del módulo de seguimiento de Módulo de seguimiento de convenios<br>convenios.                                                                                                    |                                                                                                    | Número de actividades gestionadas en el marco<br>de cada uno de los convenios vigentes de la<br>Universidad Nacional de Colombia | Dirección de Relaciones Exteriores | $01/02/2024 -$<br>30/06/2024      |

Fuente: Socialización PAAC 2024 Oficina Nacional de Planeación y Estadística

En este sentido, la ONCI recomienda a la DNPE, en coordinación con el Sistema Integrado de Gestión Académica, Administrativa y ambiental - SIGA, actualizar las nuevas fechas planteadas en el PAAC 2024 en el SUIT, y corregir el porcentaje de avance del 20% al 60% en el sistema referido, como lo reportó el SIGA en el monitoreo y seguimiento a diciembre de 2023, una vez se apruebe el PAAC 2024 por las instancias pertinentes.

#### <span id="page-29-0"></span> $\overline{7}$ . **CONCLUSIONES**

En el presente corte de seguimiento al PAAC 2023 (septiembre a diciembre de 2023), la ONCI identificó un cumplimiento del 97,20% del Plan 2023, teniendo en cuenta que se esperaba un 100 % con corte al 31 de diciembre de 2023, es decir, 2.8 puntos por debajo.

Así, de acuerdo al documento de Estrategias para la Construcción del PAAC versión 2, se indica que la Universidad se encuentra en un nivel de cumplimiento acumulado, ubicado en zona alta (color verde).

Adicionalmente, se menciona respecto al seguimiento al SUIT (como parte de la estrategia planteada normativamente) que en atención a que en este corte de seguimiento al PAAC 2023 (septiembre a diciembre de 2023), se efectúa el cierre por parte de la ONCI (rol de evaluador) del trámite en el sistema de información SUIT, y dado el nivel de ejecución (60%) de la actividad, se recomienda tanto a la DNPE y el SIGA, actualizar las nuevas fechas planteadas en el PAAC 2024 y corregir el porcentaje de avance del 20% al 60% como se informó en el monitoreo y seguimiento a diciembre de 2023, accionés que se deben realizar en el Sistema de Información de Racionalización de Trámites (SUIT).